# Coal

言語仕様書編

第8章

第 7.2 版

2022年6月11日

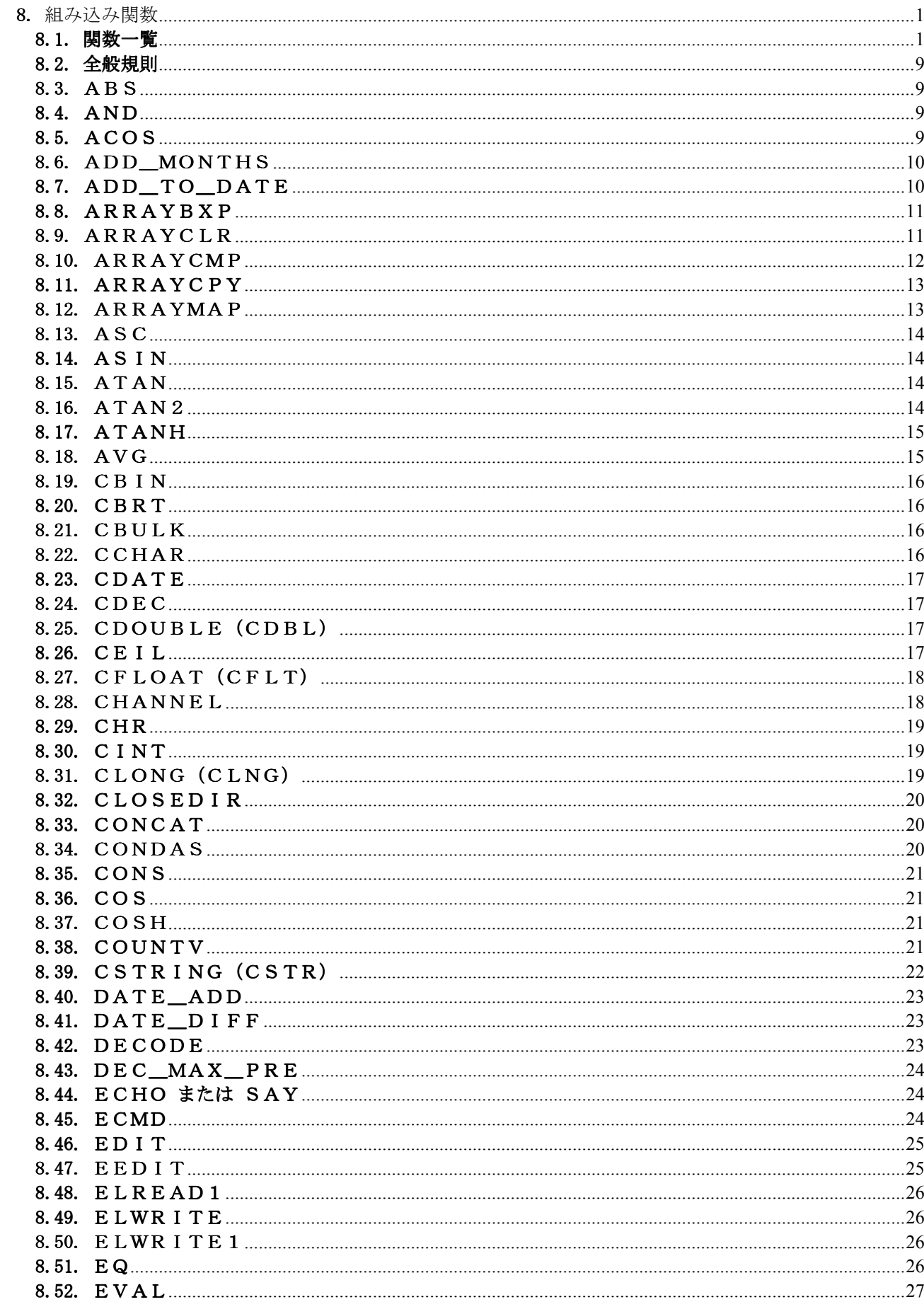

 $\boxminus$ 次

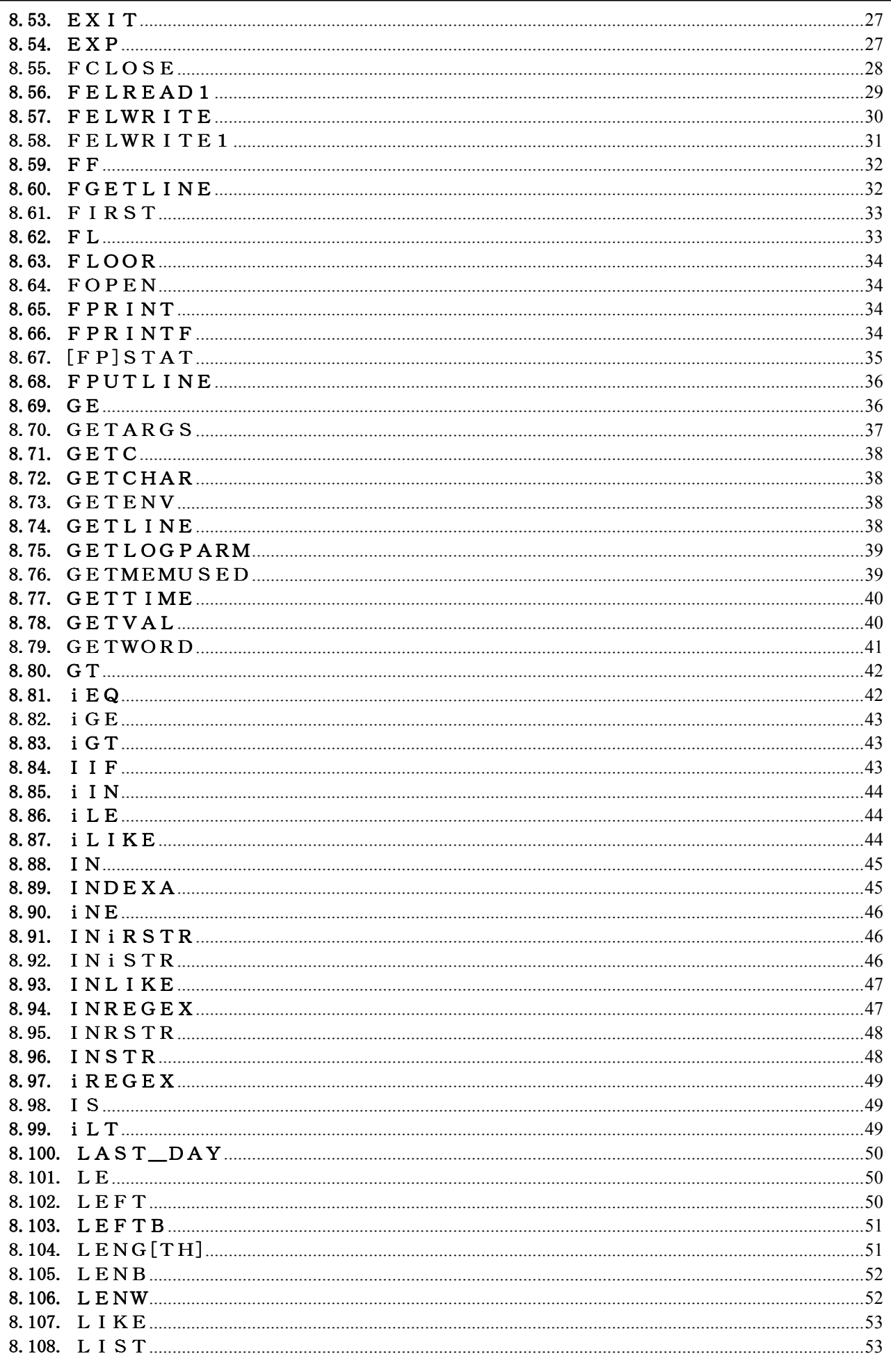

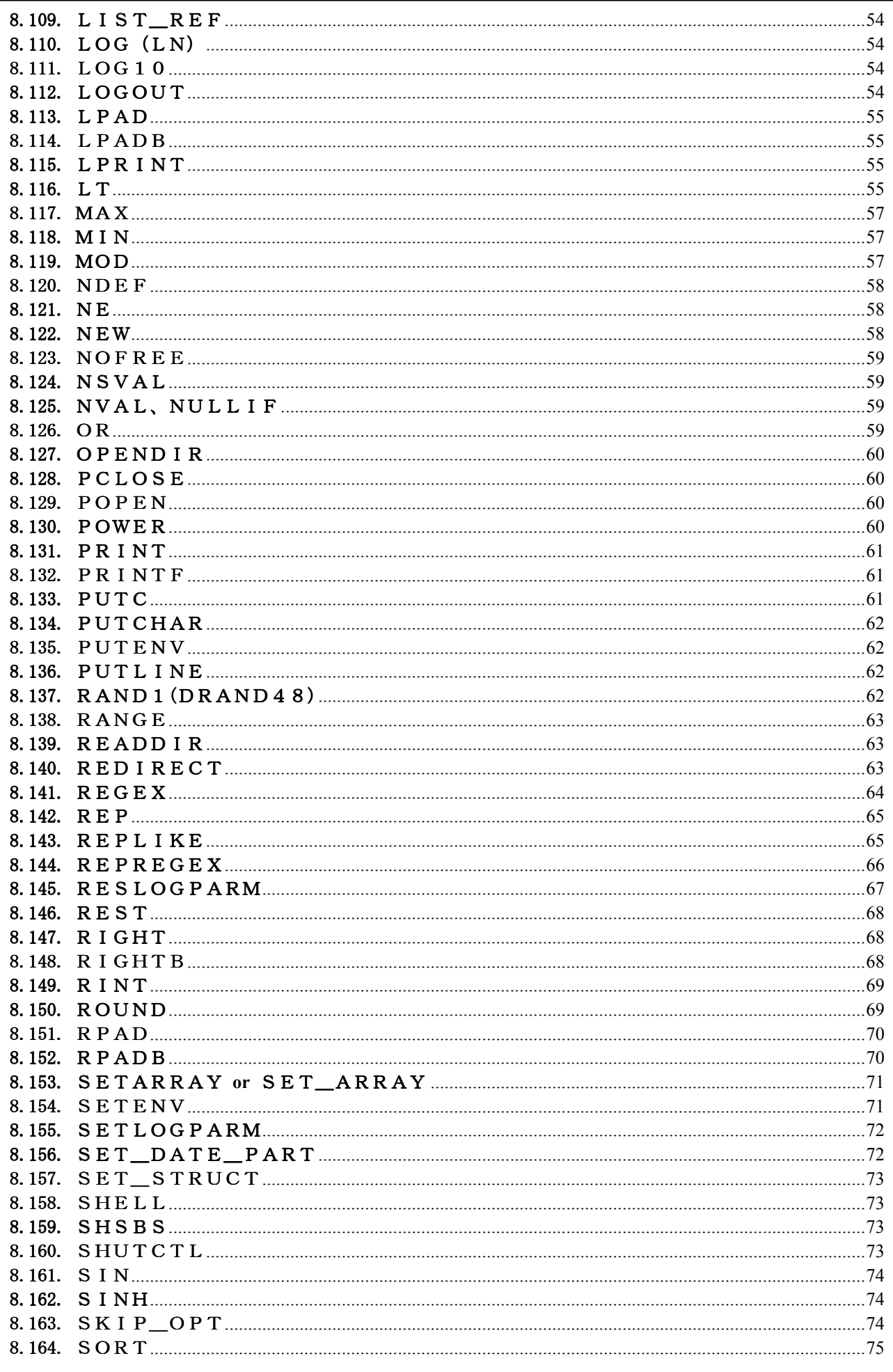

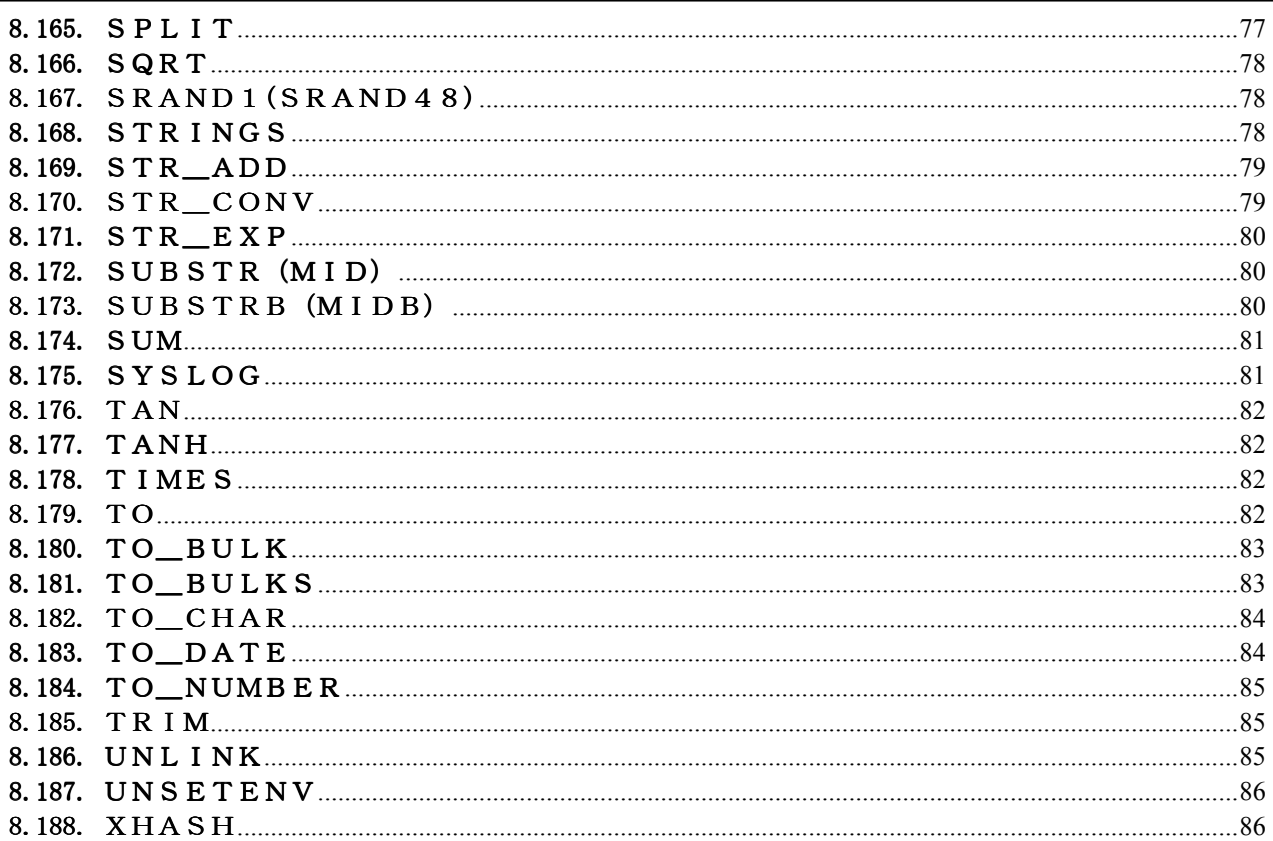

8. 組み込み関数

8.1. 関数一覧

表8.1-1 関数一覧(文字列関連)

| No             | 関数名                                     | 機能                | OP              | 戻り値      | 属性 |
|----------------|-----------------------------------------|-------------------|-----------------|----------|----|
| $\mathbf{1}$   | I S                                     | 文字列の調査            | $\bigcirc$      | 調査結果     | 数值 |
| $\overline{2}$ | TO <sub>T</sub>                         | 文字列の変換            | О               | 変換結果     | 注1 |
| 3              | R E P                                   | 文字列の置換            | $\bigcirc$      | 置換結果     | 文字 |
| $\overline{4}$ | CONDAS                                  | 文字列の条件式           | $\bigcirc$      | 条件式の実行結果 | 文字 |
| 5              | CONCAT                                  | 文字列を連結する          | $\bigcirc$      | 連結文字列    | 文字 |
| $\,6\,$        | EDIT                                    | データのフォーマッティング     | $\bigcirc$      | 編集結果     | 文字 |
| $\overline{7}$ | GETARGS                                 | 文字列を指定文字で分解する     |                 | 分解数      | 数值 |
| 8              | GETWORD                                 | ワード取り出し           |                 | 取出し文字列   | 文字 |
| 9              | LEFT                                    | 文字列の左側を取り出す       | $\left(\right)$ | 切出し文字列   | 文字 |
| 10             | <b>RIGHT</b>                            | 文字列の右側を取り出す       | $\bigcirc$      | 切出し文字列   | 文字 |
| 11             | LENG[TH]                                | データの長さまたは文字数を返す   |                 | 長さまたは文字数 | 数値 |
| 12             | LENB                                    | バイト単位で長さを返す       |                 | バイト長     | 数值 |
| 13             | <b>LENW</b>                             | 表示バイト長を返す         |                 | 表示バイト長   | 数値 |
| 14             | LEFTB                                   | バイト単位で文字列の左側を取り出す | $\bigcirc$      | 切出し文字列   | 文字 |
| 15             | <b>RIGHTB</b>                           | バイト単位で文字列の右側を取り出す | $\bigcirc$      | 切出し文字列   | 文字 |
| 16             | <b>LPAD</b>                             | 文字列の左端に文字列を連結し、指定 | $\bigcirc$      | 連結文字列    | 文字 |
|                |                                         | 桁数にする             |                 |          |    |
| 17             | LPADB                                   | 文字列の左端に文字列を連結し、指定 | $\bigcirc$      | 連結文字列    | 文字 |
|                |                                         | バイト数にする           |                 |          |    |
| 18             | <b>RPAD</b>                             | 文字列の右端に文字列を連結し、指定 | $\bigcirc$      | 連結文字列    | 文字 |
|                |                                         | 桁数にする             |                 |          |    |
| 19             | <b>RPADB</b>                            | 文字列の右端に文字列を連結し、指定 | $\bigcirc$      | 連結文字列    | 文字 |
|                |                                         | バイト数にする           |                 |          |    |
| 20             | <b>REPLIKE</b>                          | 文字列のLIKE置換        |                 | 置換結果     | 文字 |
| 21             | <b>REPREGEX</b>                         | 文字列の正規表現置換        |                 | 置換結果     | 文字 |
| 22             | SHSBS                                   | シェル変数の編集と同じ結果を返す。 |                 | 編集結果     | 文字 |
| 23             | SPLIT                                   | 文字列を指定文字列で分解する    |                 | 分割数      | 数値 |
| 24             | STRINGS                                 | 文字列を繰り返す          | $\bigcirc$      | 繰り返し文字列  | 文字 |
| 25             | $STR$ $ADD$                             | 文字列と文字列、または、文字列と数 |                 | 演算結果     | 文字 |
|                |                                         | 値を加算した結果を返す       |                 |          |    |
| 26             | $STR$ <sub>_CONV</sub>                  | 文字コードを変換する        |                 | 変換結果     | 文字 |
| 27             | $STR$ <sub><math>E</math></sub> $K$ $P$ | 文字列と文字列、または、文字列と数 |                 | 演算結果     | 文字 |
|                |                                         | 値を加減乗除した結果を返す     |                 |          |    |
| 28             | SUBSTR                                  | 文字列を切出す           | $\bigcirc$      | 切出し文字列   | 文字 |
|                | M I D                                   |                   |                 |          |    |
| 29             | SUBSTRB                                 | バイト単位で文字列を切出す     | $\bigcirc$      | 切出し文字列   | 文字 |
|                | <b>MIDB</b>                             |                   |                 |          |    |
| 30             | TRIM                                    | 文字列の前後の空白文字を削除する  | $\bigcirc$      | 削除済み文字列  | 文字 |

(注1)変換数値の属性。(注)OP欄の"○"は演算子でも使用可を示す。

| No             | 関数名               | 機能                | OP                                          | 戻り値     | 属性 |
|----------------|-------------------|-------------------|---------------------------------------------|---------|----|
| 1              | ABS               | 絶対値を求める           |                                             | 絶対値     | 数值 |
| $\overline{2}$ | AND               | 式どうしのANDを演算する     | $\bigcirc$                                  | 演算結果    | 数值 |
| 3              | ARRAYBXP          | 配列どうしを演算する        |                                             | 演算数     | 数值 |
| $\overline{4}$ | ARRAYCLR          | 配列をクリアする          |                                             | クリア数    | 数值 |
| 5              | ARRAYCMP          | 配列どうしを比較する        |                                             | 比較結果    | 数值 |
| 6              | ARRAYCPY          | 配列をコピーする          |                                             | コピー数    | 数值 |
| $\overline{7}$ | ARRAYMAP          | 指定インデックス位置にマップする配 |                                             | 配列      |    |
|                |                   | 列を作成する。           |                                             |         |    |
| 8              | ASC               | 文字をコードに変換する       | $\bigcirc$                                  | 文字コード   | 数值 |
| 9              | CCHAR,            | 文字型に変換する          |                                             | 変換データ   | 注3 |
|                | CSTR[ING]         |                   |                                             |         |    |
| 10             | CINT, CBIN        | 整数型に変換する          |                                             | 変換データ   | 注3 |
| 11             | CFLOAT, CFLT,     | 倍精度2進浮動小数点型に変換する  |                                             | 変換データ   | 注3 |
|                | CDOUBLE, CDBL     |                   |                                             |         |    |
| 12             | CDEC[IMAL]        | 10進小数点型に変換する      |                                             | 変換データ   | 注3 |
| 13             | $\mathcal C$ BULK | BULK型に変換する        |                                             | 変換データ   | 注3 |
| 14             | CDATE             | 日付型に変換する          |                                             | 変換データ   | 日付 |
| 15             | CVARI[ANT]        | バリアント型に変換する       |                                             | 変換データ   |    |
| 16             | CHR               | コードを文字型に変換する      | ( )                                         | 変換文字列   | 文字 |
| 17             | COUNTV            | 配列またはデータ・リストの要素数  |                                             | 定義済み要素数 | 数值 |
| 18             | DECODE            | 特定の値を別の値に変換する     |                                             | 変換データ   | 注3 |
| 19             | EQ                | =比較               | $\bigcirc$                                  | 比較結果    | 数值 |
| 20             | i E Q             | 大文字小文字を区別しない≠比較   | $\left( \ \right)$                          | 比較結果    | 数值 |
| 21             | EVAL              | 式を評価する            |                                             | 式の値     | 注3 |
| 22             | $\rm F~F$         | 関数名と同じ文字列を関数指定扱いに |                                             | 関数名     | 関数 |
|                |                   | する                |                                             |         |    |
| 23             | $\rm F$ L         | データ・リストを操作する      |                                             | データ・リスト | 注3 |
| 24             | L I S T           | データ・リストを作成する      |                                             | データ・リスト | 注3 |
| 25             | FIRST             | データ・リストの最初の要素を参照す |                                             | データ・リスト | 注3 |
|                |                   | る                 |                                             |         |    |
| 26             | <b>REST</b>       | データ・リストの最初の要素を除くリ |                                             | データ・リスト | 注3 |
|                |                   | スト参照する            |                                             |         |    |
| 27             | CONS              | データ・リストを連結する      |                                             | データ・リスト | 注3 |
| 28             | LIST_REF          | データ・リストの指定番目の要素を参 |                                             | データ・リスト | 注3 |
|                |                   | 照する。              |                                             |         |    |
| 29             | G E               | ≧比較               | $\bigcirc$                                  | 比較結果    | 数値 |
| 30             | i GE              | 大文字小文字を区別しない≧比較   | $(\ )$                                      | 比較結果    | 数値 |
| 31             | GT                | >比較               | ( )                                         | 比較結果    | 数值 |
| 32             | $\rm i~G~T$       | 大文字小文字を区別しない>比較   | $\left(\begin{array}{c} \end{array}\right)$ | 比較結果    | 数值 |

表8.1-1 関数一覧(演算関連 1/3)

(注1)変換数値の属性。(注2)第一項のデータ要素の属性。(注3)データ要素の属性

| No | 関数名            | 機能                          | <sub>OP</sub>                               | 戻り値     | 属性 |
|----|----------------|-----------------------------|---------------------------------------------|---------|----|
| 33 | INDEXA         | 配列の1次元要素位置を求める              |                                             | 1次元要素位置 | 数值 |
| 34 | I N            | 文字列比較                       | ◯                                           | 比較結果    | 数值 |
| 35 | i IN           | 大文字、小文字を区別しない文字列比           | $\left(\begin{array}{c} \end{array}\right)$ | 比較結果    | 数値 |
|    |                | 較                           |                                             |         |    |
| 36 | I I F          | 式の真偽によって、片方の式を実行する          |                                             | 式の値     | 注3 |
| 37 | INSTR          | 文字列サーチ                      | $\bigcirc$                                  | 文字列の位置  | 数值 |
| 38 | INISTR         | 大文字小文字を区別しない文字列サー           | $\bigcap$                                   | 文字列の位置  | 数值 |
|    |                | チ                           |                                             |         |    |
| 39 | INRSTR         | 後ろからの文字列サーチ                 | $\bigcirc$                                  | 文字列の位置  | 数值 |
| 40 | INIRSTR        | 後ろからの大文字小文字を区別しない<br>文字列サーチ | $\left(\begin{array}{c} \end{array}\right)$ | 文字列の位置  | 数値 |
| 41 | INLIKE         | 文字列のLIKE一致ヶ所数と位置を           |                                             | 一致ヶ所数   | 数值 |
|    |                | 返す。                         |                                             |         |    |
| 42 | INREGEX        | 文字列の正規表現一致ヶ所の位置と長           |                                             | 一致ヶ所数   | 数值 |
|    |                | さを返す。                       |                                             |         |    |
| 43 | L E            | ≦比較                         | $\bigcirc$                                  | 比較結果    | 数值 |
| 44 | i LE           | 大文字小文字を区別しない≦比較             | $\left(\begin{array}{c} \end{array}\right)$ | 比較結果    | 数值 |
| 45 | L T            | >比較                         | $\left(\begin{array}{c} \end{array}\right)$ | 比較結果    | 数值 |
| 46 | i L T          | 大文字小文字を区別しない>比較             | $\bigcirc$                                  | 比較結果    | 数值 |
| 47 | L I KE         | パターン・マッチング                  | $\bigcirc$                                  | マッチング結果 | 数值 |
| 48 | i L I KE       | 大文字小文字を区別しないパターン·           | $\bigcap$                                   | マッチング結果 | 数値 |
|    |                | マッチング                       |                                             |         |    |
| 49 | MAX            | 最大値を求める                     | $\bigcirc$                                  | 最大値     | 注2 |
| 50 | M I N          | 最小値を求める                     | $\bigcirc$                                  | 最小值     | 注2 |
| 51 | MOD            | 余りを求める                      | $\bigcirc$                                  | 余り      | 数值 |
| 52 | <b>SUM</b>     | 合計を求める                      | ◯                                           | 合計値     | 数值 |
| 53 | A V G          | 平均を求める                      | $\bigcirc$                                  | 平均値     | 数値 |
| 54 | $\rm N\,E$     | =比較                         | O                                           | 比較結果    | 数值 |
| 55 | $i$ $N \, E$   | 大文字小文字を区別しない≠比較             | ◯                                           | 比較結果    | 数値 |
| 56 | $N \to W$      | インスタンスを生成する                 |                                             | インスタンス  |    |
| 57 | <b>NDEF</b>    | 未定義値を置き換える                  |                                             | 式の値     | 注3 |
| 58 | NSVAL          | NULL値または半角スペースのみを           |                                             | 式の値     | 注3 |
|    |                | 置き換える                       |                                             |         |    |
| 59 | NVAL, NULLIF   | NULL値を置き換える                 |                                             | 式の値     | 注3 |
| 60 | OR             | 式どうしのANDを演算する               | $\bigcirc$                                  | 演算結果    | 数值 |
| 61 | R E G E X      | 正規表現パターン・マッチング              | O                                           | マッチング結果 | 数值 |
| 62 | <i>i</i> REGEX | 大文字小文字を区別しない正規表現パ           | $\bigcirc$                                  | マッチング結果 | 数値 |
|    |                | ターン・マッチング                   |                                             |         |    |

表8.1-1 関数一覧(演算関連 2/3)

(注1)変換数値の属性。(注2)比較のために変換されたデータ要素の属性。(注3)データ要素の属性

| No | 関数名        | 機能                | 0P                                            | 戻り値        | 属性          |
|----|------------|-------------------|-----------------------------------------------|------------|-------------|
| 63 | RANGE      | 範囲値を作成する          |                                               | 範囲値        | 注3          |
| 64 | ROUND      | 数値を丸める            |                                               | 丸め結果       | 注3          |
| 65 | SETARRAY   | 配列に値を設定する         |                                               | 設定数        | 数值          |
| 66 | $SKIP \_\$ | 文字列をスキップする        | $\left( \begin{array}{c} \end{array} \right)$ | 文字列の位置     | 数值          |
| 67 | SORT       | 配列等のデータをソートする     |                                               | データ個数      | 数值          |
| 68 | TO_BULK    | 各型のデータをそのままバルク型に変 | ∩                                             | バルク・データ    | <b>BULK</b> |
|    |            | 換し、バイト単位で切り出す。    |                                               |            |             |
| 69 | TO_BULKS   | 各型のデータをそのままバルク型に変 | $\bigcap$                                     | バルク・データ    | <b>BULK</b> |
|    |            | 換し、連結する。          |                                               |            |             |
| 70 | TO_CHAR    | 文字列への変換           | $\subset$                                     | 変換文字列      | 文字          |
| 71 | TO_NUMBER  | 数値への変換            | $\subset$                                     | 変換数値       | 注1          |
| 72 | XHASH      | ハッシュ処理            |                                               | ハッシュ表へのポイ  | 数值          |
|    |            |                   |                                               | ンタ、または、ハッシ |             |
|    |            |                   |                                               | ュ・インデックス   |             |

表8.1-2 関数一覧(演算関連 2/3)

(注1)変換数値の属性。(注2)第一項のデータ要素の属性。(注3)データ要素の属性

| No             | 関数名             | 機能                     | 戻り値         | 属性 |
|----------------|-----------------|------------------------|-------------|----|
| 1              | FOPEN           | ファイルをオープンする            | ファイル・ポインタ   | 数值 |
| $\overline{2}$ | FCLOSE          | ファイルをクローズする            | リターン・コード    | 数值 |
| 3              | FGETLINE        | ファイルから1行読み込む           | 1行文字列       | 文字 |
| $\overline{4}$ | FPUTLINE        | ファイルに複数個の文字列を書き込む      | 文字列長の合計     | 数值 |
| $\overline{5}$ | <b>FELREAD1</b> | ファイルから1データ要素を読み込む      | データ要素       | 注4 |
| $\,6\,$        | <b>FELWRITE</b> | ファイルに複数個のデータ要素を書き込む    | 出力データ長の合計   | 数値 |
| $\overline{7}$ | FELWRITE1       | ファイルに1データ要素を書き込む       | 出力データ長      | 数値 |
| $8\,$          | <b>UNLINK</b>   | ファイルを削除する              | リターン・コード    | 数值 |
| 9              | <b>GETLINE</b>  | 標準入力から1行読み込む           | 1行文字列       | 文字 |
| 10             | PUTLINE         | 標準出力に複数個の文字列を書き込む      | 文字列長の合計     | 数值 |
| 11             | ELREAD1         | 標準入力から1データ要素を読み込む      | データ要素       | 注4 |
| 12             | <b>ELWRITE</b>  | 標準出力に複数個のデータ要素を書き込む    | 出力データ長の合計   | 数值 |
| 13             | ELWRITE1        | 標準出力に1データ要素を書き込む       | 出力データ長      | 数值 |
| 14             | OPENDIR         | ディレクトリをオープンする          | ディレクトリ・ポインタ | 数值 |
| 15             | <b>READDIR</b>  | ディレクトリ内を読む             | ファイル名       | 文字 |
| 16             | CLOSEDIR        | ディレクトリをクローズする          | リターン・コード    | 数値 |
| 17             | STAT            | ファイル属性を取得する            | リターン・コード    | 数値 |
| 18             | FPSTAT          | ファイル属性を取得する            | リターン・コード    | 数值 |
| 19             | LPRINT          | LPRINTコマンドと同様          | リターン・コード    | 数值 |
| 20             | PRINT           | PRINTコマンドと同様           | リターン・コード    | 数值 |
| 21             | ECHO            | ECHOコマンドと同様            | リターン・コード    | 数值 |
| 22             | <b>SAY</b>      | ECHOと同じ                | リターン・コード    | 数值 |
| 23             | PRINTF          | フォーマット指定のPRINT         | リターン・コード    | 数值 |
| 24             | FPRINTF         | フォーマット指定のFPRINT        | リターン・コード    | 数值 |
| 25             | GETCHAR         | 標準入力から1文字入力する          | 入力文字        | 文字 |
| 26             | PUTCHAR         | 標準入力に1文字出力する。          | 出力データ長      | 数值 |
| 27             | GETC            | ファイルから1文字入力する          | 入力文字        | 文字 |
| 28             | PUTC            | ファイルに1文字出力する           | 出力データ長      | 数値 |
| 29             | HEREDOC         | GETLINE()の入力を指定のfpに変える | リターン・コード    | 数值 |

表8.1-1 関数一覧(ファイル関連)

(注4)データ要素の属性

表8.1-1 関数一覧(シェル実行関連)

| No       | 関数名           | 機能                            | 戻り値      | 属性 |
|----------|---------------|-------------------------------|----------|----|
|          | SHELL         | システムのコマンド・ラインを実行する            | リターン・コード | 数值 |
| $\Omega$ | $P$ O $P$ E N | パイプをオープンしてコマンド・ラインを ファイル・ポインタ |          | 数値 |
|          |               | 実行する                          |          |    |
| ∩        | PCLOSE        | パイプをクローズする                    | リターン・コード | 数值 |

| No | 関数名        | 機能                | 戻り値      | 属性 |
|----|------------|-------------------|----------|----|
|    | SYSLOG     | syslogにログを出力する    | リターン・コード | 数値 |
| ິ  | LOGOUT     | ログを出力する           | リターン・コード | 数値 |
| 3  | GETLOGPARM | ログパラメータを取得する      | 取得項目数    | 数値 |
|    | SETLOGPARM | ログパラメータを設定する      | 設定項目数    | 数値 |
|    | RESLOGPARM | 取得済ログパラメータをリストアする | 設定項目数    | 数値 |

表8.1-1 関数一覧 (ログ関連)

表8.1-1 関数一覧(メモリ管理関連)

| No       | 関数名             | 機能                | 戻り<br>値 | 属性 |  |
|----------|-----------------|-------------------|---------|----|--|
|          | NOFREE          | 未開放メモリのアドレスをファイルに | 未開放メモリ数 | 数值 |  |
|          |                 | 出力する              |         |    |  |
| $\Omega$ | G E TMEMU S E D | 各種のメモリ使用量を取得する    | メモリ使用量  | 数值 |  |

表8.1-1 関数一覧(実行制御関連)

| No | 関数名            | 機能                        | 戻り値       | 属性 |
|----|----------------|---------------------------|-----------|----|
|    | SHUTCTL        | s h u t を制御する             | リターン・コード  | 数值 |
| 2  | EXIT           | スクリプトの実行を終了する             | リターン・コード  | 数值 |
| 3  | SETENV         | 環境変数の値を設定する               | リターン・コード  | 数值 |
| 4  | UNSETENV       | 環境変数を削除する                 | リターン・コード  | 数值 |
| 5  | PUTENV         | 環境変数の値を設定する(name=value形式) | リターン・コード  | 数值 |
| 6  | GETENV         | 環境変数の値を取得する               | 環境変数の値    | 文字 |
| 7  | <b>GETTIME</b> | セッション開始からの経過時間を返す         | 経過時間(ミリ秒ま | 数值 |
|    |                |                           | で)        |    |
| 8  | <b>TIMES</b>   | 関数を指定回数繰り返す               | 関数の戻り値    |    |
| 9  | GETVAL         | 各種設定値の値を取得する              | 取得した値     |    |

表8.1-1 関数一覧 (通信関連)

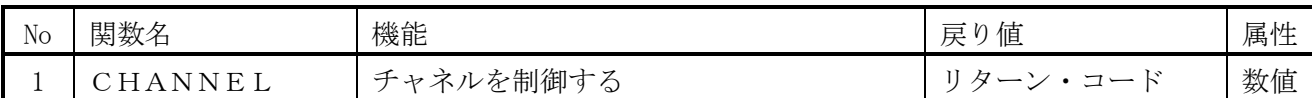

| N <sub>o</sub> | 関数名               | 機能                      | 戻り値   | 属性         |
|----------------|-------------------|-------------------------|-------|------------|
| $\mathbf{1}$   | SQRT              | 平方根                     | 関数値   | 2進浮動小数/    |
|                |                   |                         |       | 10進小数      |
| $\overline{2}$ | S I N             | sin(x)                  | 関数値   | 2進浮動小数     |
| 3              | COS               | cos(x)                  | 関数値   | 2進浮動小数     |
| $\overline{4}$ | <b>TAN</b>        | tan(x)                  | 関数値   | 2進浮動小数     |
|                | S I N             | sin(x)                  | 関数値   | 2進浮動小数     |
|                | COS               | cos(x)                  | 関数値   | 2進浮動小数     |
| $\overline{5}$ | ATAN              | atan(x)                 | 関数値   | 2進浮動小数     |
|                | ATAN2             | atan2(x, y)             | 関数値   | 2進浮動小数     |
| $6\,$          | LOG, LN           | 自然対数                    | 関数値   | 2進浮動小数/    |
|                |                   |                         |       | 10進小数      |
| $7\phantom{.}$ | LOG10             | 10の対数                   | 関数値   | 2進浮動小数/    |
|                |                   |                         |       | 10進小数      |
| $8\,$          | E X P             | eのx乗                    | 関数値   | 2進浮動小数     |
| 9              | POWER             | xのy乗                    | 関数値   | 2進浮動小数     |
| 10             | SRAND1            | 乱数のSEED(種)を設定する         | NULL値 | 文字         |
|                | SRAND48           |                         |       |            |
| 11             | RAND <sub>1</sub> | 0.0 <=、<1.0の間の乱数を求める    | 関数値   | 2進浮動小数     |
|                | DRAND48           |                         |       |            |
| 12             | CBRT              | 立方根                     | 関数値   | 2進浮動小数/    |
|                |                   |                         |       | 10進小数      |
| 13             | <b>SINH</b>       | $\sinh(x)$              | 関数値   | 2進浮動小数     |
| 14             | COSH              | $\cosh(x)$              | 関数値   | 2進浮動小数     |
| 15             | TANH              | tanh(x)                 | 関数値   | 2進浮動小数     |
| 16             | ATANH             | atanh(x)                | 関数値   | 2進浮動小数     |
| 17             | $C E I L$         | ceil(x)                 | 関数値   | 2進浮動小数     |
| 18             | FLOOR             | floor(x)                | 関数値   | 2進浮動小数     |
| 19             | <b>RINT</b>       | rint(x)                 | 関数値   | 2進浮動小数     |
| 20             | DEC_MAX_PRE       | DECIMALの最大精度を設定する(2~54) | INT   | <b>INT</b> |

表8.1-1 関数一覧(数値計算関連)

| No | 関数名                           | 機能             | 0P | 戻り値    | 属性 |
|----|-------------------------------|----------------|----|--------|----|
|    | ADD_MONTHS                    | 月数加算、減算        |    | 演算日付   | 日付 |
| 2  | $DATAE$ <sub><i>ADD</i></sub> | 時間間隔指定の時間加算、減算 |    | 演算日付   | 日付 |
| 3  | $DATAE$ <sub>D</sub> $I$ FF   | 時間間隔指定の時間差     |    | 時間差    | 数值 |
| 4  | LAST DAY                      | 月の最終日を求める      |    | 月の最終日付 | 日付 |
| 5  | $ADD\_TO\_DATA$ E             | 時間間隔指定の時間加算、減算 |    | 演算日付   | 日付 |
| 6  | SET_DATE_PART                 | 時間間隔単位の設定      |    | 設定日付   | 日付 |
|    | TO_CHAR                       | 日付の文字列への変換     |    | 変換文字列  | 文字 |
| 8  | TO_DATE                       | 日付への変換         |    | 変換日付   | 日付 |

表8.1-10 関数一覧 (日付関連)

# 8.2. 全般規則

(1)関数の引数には、式を指定できる。

# 8.3. ABS

(1)機能

絶対値を求める。

(2)一般形式

 $result = ABS(var)$  ;

(3)構文規則

なし

- (4)一般規則
- (A)varが数値または日付でないときは、数値に変換される。
- (B)varまたは変換結果が、整数のときは、整数の絶対値を、2進浮動小数点のときは、2進浮動小数 点の絶対値を、10進小数点のときは、10進小数点の絶対値求める。

(C)varが日付のときは、そのまま返す。

#### 8.4. AND

(1)機能

式どうしのANDを演算する。

(2)一般形式

```
result = AND(var1 [, var2, \cdots]) ;
```
(3)構文規則

なし

- (4)一般規則
- (A)式の値がすべて真のとき真(1)を返す。そうでないときは、偽(0)を返す。
- (B)式の評価は先頭から行い偽となった時点で終了する。

# 8.5. ACOS

- (1)機能
- acosを求める。
- (2)一般形式

 $ret = ACOS(x)$ ;

(3)構文規則

なし。

(4)一般規則

(A)xが浮動小数でないときは、浮動小数に変換される。

(B)リターン値はラジアンである。

#### 8.6. ADD\_MONTHS

(1)機能

日付に月数を加算、減算した結果を求める。

- (2)一般形式
	- DATE  $result = ADD_MONTHS(var, months)$ ;
- (3)構文規則

なし

- (4)一般規則
- (A)varが日付でないときは、以下のように日付に変換される。
	- (a)文字属性のときは、入力値により以下の形式と見なす。未入力部分は、時間間隔(Y,M,D,H,N,S) の最初の値を補う。'/'には、数字および時間間隔文字以外の半角文字を指定可能。数字または 時間間隔文字のときはエラー。時間間隔の値が範囲外のときは、エラー。
		- 4バイトのとき、"YYYY"。
		- 5バイトのとき、"YY/MM"。YYは、>=51のとき19YY, <=50のとき20YYと見なす。
		- 6バイトのとき、"YYMMDD"。
		- 7バイトのとき、"YYYY/MM"。
		- 8バイトのとき、"YYYYMMDD"または"YY/MM/DD"。
		- 10バイトのとき、"YYYY/MM/DD"。

その他のとき、"YYYY/MM/DD HH:MI:SS"

(b)その他のときは、整数に変換し、1900/01/01 00:00:00からの秒数として変換する。

(B)monthsが整数でないときは、整数に変換され、月数として加算または減算される。

# 8.7. ADD\_TO\_DATE

(1)機能

時間間隔を指定し時間を加算、減算した結果を求める。

(2)一般形式

DATE result = ADD\_TO\_DATE(日付, 時間間隔文字列, 加算値) ;

(3)構文規則

なし

(4)一般規則

DATE\_ADDと同じ。

#### 8.8. ARRAYBXP

(1)機能

配列どうしを演算する。array to = array1 演算子 array2

(2)一般形式

 $n = ARRAYBXP(\arctan{x}t_0, \arctan{x}t_0), \arctan{x}t_1, \arctan{x}t_2, \arctan{x}t_1, \arctan{x}t_2, \arctan{x}t_1, \arctan{x}t_2$ 

(3)構文規則

(A)array\_to、array1、array2には、配列名または数値を指定する。

(B)array\_to、array1、array2に文字定数が指定されたときは、数値に変換される。

toには、連想配列は指定でき

(D)配列が連想配列のときは、3つの配列共に連想配列でなければならない。

(E)配列が連想配列のときは、startは指定できない。

(4)一般規則

- (A)array\_to、array1、array2に配列名を指定したときは、配列名[start]の要素から、設定済み要素の 最大インデックスの要素まで、またはnum個までの小さい方の個数が演算される。
- (B)array\_to、array1、array2に数値が指定されたときは、内部番号変数の\$(指定数値+start)の要素から、 設定済み要素の最大インデックスの要素まで、またはnum個までの小さい方の個数が演算される。
- (C)返却値nには、演算した要素数が返る。
- (D)bxpには、演算子を文字属性で指定する。省略時は、'+'が指定されたものと見なす。
- (E)配列が連想配列のときは、同じキーどうしを演算する。numは同じキーどうしが対象となる。

(F)start\_to,start1,start2のデフォルト値は、0 である。

#### 8.9. ARRAYCLR

#### (1)機能

配列をクリアする。

(2)一般形式

(3)構文規則

(A)arrayには、配列名または数値を指定する。

(B)arrayに文字が指定されたときは、数値に変換される。

(C)配列が連想配列のときは、start、var、numは指定できない。

- (4)一般規則
- (A)arrayに配列名を指定したときは、配列名[start]の要素から最大で、配列のサイズまたはnum個 までvarが格納される。
- (B)arrayに数値が指定されたときは、内部番号変数の\$(指定数値+start)の要素から、最大で配列の サイズまたはnum個までvarが格納される。
- (C)返却値nには、実際に設定された個数が返る。
- (D)配列が連想配列のときは、要素数がゼロとなる
- (E)デフォルト値は、start=0, var=NULLパラメータ, num=配列の最大サイズ。
- (F)varがNULLパラメータのとき、指定要素は以下となり、設定済み要素数はゼロとなる。 内部番号配列とバリアント型配列:未設定 型指定あり配列:初期値

 $n = ARRAYCLR(array, [start], [var], [num])$ ;

# 8.10. ARRAYCMP

(1)機能

配列、データ・リスト、データ並びのそれぞれどうしを比較し、比較結果が真の個数を返す。

(2)一般形式

 $n = ARRAYCMP(array1, [start1], array2, [start2], [num], [cmp]) ;$ 

- (3)構文規則
- (A)array1またはarray2には、配列名、データ・リスト、データ並び、または、数値を指定する。
- (B)array1またはarray2に文字が指定されたときは、数値に変換される。
- (C)配列が連想配列のときは、両方が連想配列でなければならない。このときは、start1とstart2は 指定できない。

(4)一般規則

- (A)array1またはarray2に配列名を指定したときは、配列名[start]の要素から、設定済み要素の最大 インデックスの要素まで、またはnum個までの小さい方の個数が比較される。
- (B)array1またはarray2に数値が指定されたときは、内部番号変数の\$(指定数値+start)の要素から、 設定済み要素の最大インデックスの要素まで、またはnum個までの小さい方の個数が比較される。 (C)比較は要素単位に行われ、偽となった時点で終
- (D)返却値nには、第1レベルの真の要素数が返る。
- (E)cmpには、比較演算子を文字属性で指定する。'='は'=='と見なす。 省略時は、'=='で比較する。
- (F)配列が連想配列のときは、同じキーどうしを比較する。numは同じキーどうしが対象となる。

(G)start1,start2のデフォルト値は、0 である。

(H)要素が、配列、データ・リスト、データ並びのときは、それぞれの要素もすべて比較される。

#### 8.11. ARRAYCPY

(1)機能

配列をコピーする。

(2)一般形式

n = ARRAYCPY(array\_to, [start\_to], array\_from, [start\_from], [num]) ;

(3)構文規則

(A)array\_toまたはarray\_fromには、配列名または数値を指定する。

(B)array\_toまたはarray\_fromに文字定数が指定されたときは、数値に変換される。

について、全国の中には、それに

(D)配列が連想配列のときは、両配列共に連想配列でなければならない。

(E)配列が連想配列のときは、startは指定できない。

(4)一般規則

- (A)array\_toまたはarray\_fromに配列名を指定したときは、配列名[start]の要素から最大で、配列の サイズまたはnum個までコピーされる。
- (B)array\_toまたはarray\_fromに数値が指定されたときは、内部番号変数の\$(指定数値+start)の要素 から、最大で配列のサイズまたはnum個までコピーされる。
- (C)コピー元要素が未設定のときは、コピー先要素も未設定となる。
- (D)返却値nには、コピーされた個数が返る。
- (E)配列が連想配列のときは、定義済みキーのデータがコピーされる。 numは定義済み要素が対象となる。
- (F)start to,start fromのデフォルト値は、0 である。

# 8.12. ARRAYMAP

(1)機能

指定インデックス位置を先頭とする<del>マップド</del>配列を返す。

(2)一般形式

array  $m = ARRAYMAP(array, [i], [j], [k], ...)$ ;

(3)構文規則

 (A)arrayには、配列名を指定する。 (B)i,j,k,...には、結果が数値となる式を指定する。

(4)一般規則

(A)i,j,k,...には、先頭としたい、各次元の位置を指定する。

 (B)各次元の大きさ、または、範囲の上限は、指定位置からの相対的大きさに調整される。 なお、下限は変わらない。

# 8.13. ASC

- (1)機能
- 文字列の1文字目をアスキーコードに変換する
- (2)一般形式
	- $result = ASC(var)$  ;
- (3)構文規則
- (4)一般規則
- (A)文字は4バイト以下とする。文字コードを4バイト整数で表した値が返される。 (B)データが文字型以外のときは、文字型に変換された後でアスキーコードに変換される。

#### 8.14. ASIN

- (1)機能
	- atsinを求める。
- (2)一般形式

 $ret$  =  $ASIN(x)$  ;

- (3)構文規則
	- なし。
- (4)一般規則
- (A)xが浮動小数でないときは、浮動小数に変換される。
- (B)リターン値はラジアンである。

# 8.15. ATAN

- (1)機能
	- atanを求める。
- (2)一般形式

 $ret = ATAN(x)$  ;

- (3)構文規則
	- なし。
- (4)一般規則
- (A)xが浮動小数でないときは、浮動小数に変換される。
- (B)リターン値はラジアンである。

#### 8.16. ATAN2

- (1)機能
- x/yのatan2を求める。
- (2)一般形式

 $ret$  = ATAN2 $(x, y)$  ;

(3)構文規則

なし。

- (4)一般規則
- (A)xが浮動小数でないときは、浮動小数に変換される。
- (B)リターン値はラジアンである。

# 8.17. ATANH

(1)機能

atanhを求める。

(2)一般形式

 $ret$  = ATANH $(x)$  ;

(3)構文規則

なし。

- (4)一般規則
- (A)xが浮動小数でないときは、浮動小数に変換される。
- (B)リターン値はラジアンである。

# 8.18. AVG

(1)機能

平均を求める。

- (2)一般形式
	- ret =  $AVG(var1[, var2, \cdots)$  ;
- (3)構文規則
	- なし。
- (4)一般規則
- (A)引数には、スカラー、配列、リスト、データ並び、範囲の展開を指定することができる。 スカラーのときは、NULLパラメータを除くデータが対象となる。 配列、リスト、データ並びのときは、NULLパラメータを除く設定済み要素のすべてが対象となる。 要素が、配列、リスト、データ並びのときは、それらの要素も同様に対象になる。
- (B)データ型には、文字と数値を指定できる。対象データが数値でないときは、数値に変換される。 データの加算とデータ個数での除算時のデータ型変換は、算術式と同じ。
- (C)対象データの個数が0のときは、ワーニングを出力してnull値(null文字)を返す。

# 8.19. CBIN

- (1)機能
- 整数型に変換する。
- (2)一般形式

```
ret = CBIN(x);
```
- (3)構文規則
	- なし。
- (4)一般規則 なし。

#### 8.20. CBRT

# (1)機能

立方根を求める。

(2)一般形式

 $ret = CBRT(x)$  ;

(3)構文規則

なし。

- (4)一般規則
- (A)xが数値型でないときは、数値に変換される。
- 数値が、10進少数点数でないときは、浮動小数に変換される。 (B)数値が10進少数点数のときは、10進少数点数で立方根を求める。
- 8.21. CBULK
- (1)機能
- BULK型に変換する。
- (2)一般形式
	- $ret = CBULK(x [\text{size}])$  ;
- (3)構文規則
	- なし。
- (4)一般規則
- (A)sizeを指定すると固定長に、省略すると可変長となる。

# 8.22. CCHAR

(1)機能

文字型に変換する。

(2)一般形式

```
ret = CCHAR(x [\text{size}]) ;
```
- (3)構文規則
	- なし。
- (4)一般規則
	- (A)sizeを指定すると固定長に、省略すると可変長となる。

# 8.23. CDATE

(1)機能 日付型に変換する。 (2)一般形式 DATE result =  $CDATE(var$  [, format]) ; (3)構文規則 なし。 (4)一般規則

(A)TO\_DATE()と同じ。

# 8.24. CDEC

(1)機能

10進小数点型に変換する。

(2)一般形式

ret =  $CDEC(x \, [\,, size \, [\,, scale \, ]])$  ;

(3)構文規則

なし。

- (4)一般規則
- (A)sizeは精度を、scaleは位取りを示す。詳細は、変数のデータ型指定を参照。

# 8.25. CDOUBLE(CDBL)

(1)機能

倍精度2進浮動小数点型に変換する。

(2)一般形式

 $ret = CDOUBLE(x)$  ;

- (3)構文規則
	- なし。
- (4)一般規則 なし。

# 8.26. CEIL

(1)機能

 指定した倍精度2進浮動小数点数以上の数のうち、最小の整数値を倍精度2進浮動小数点数で返す。 (2)一般形式

- $ret = \text{CEIL}(x)$  ;
- (3)構文規則
	- なし。
- (4)一般規則
- (A)xが浮動小数でないときは、浮動小数に変換される。

# 8.27. CFLOAT(CFLT)

(1)機能

- 倍精度2進浮動小数点型に変換する。 (2)一般形式  $ret = CFLOAT(x)$ ; (3)構文規則
	- なし。
- (4)一般規則 なし。

# 8.28. CHANNEL

# (1)機能

チャネルを制御する

(2)一般形式

```
 cha = CHANNEL('open', Host, Service, HeadLen, Options, HeadCheck, Exception) ; 
        ret = CHANNEL('shut', cha, option) ; 
        ret = CHANNEL('resume', cha, option) ; 
        ret = CHANNEL('close', cha) ; 
(3)構文規則
```
(4)一般規則

(A)

#### 8.29. CHR

(1)機能 コードを文字型に変換する。

(2)一般形式

 $result = CHR(var1[, var2, ...])$  ;

(3)構文規則

(4)一般規則

- (A)コードは、整数値を0xFFでマスクした値が使われる。
- (B)データが整数値以外のときは、整数値に変換された後で文字型に変換される。

(C)指定されたコードは、全てが1バイト文字として連結される。

#### 8.30. CINT

(1)機能

整数型に変換する。

(2)一般形式

 $ret = CINT(x)$ ;

- (3)構文規則
- なし。
- (4)一般規則 なし。

# 8.31. CLONG (CLNG)

(1)機能

整数型に変換する。

(2)一般形式

 $ret = CLONG(x)$ ;

(3)構文規則

なし。

(4)一般規則 なし。

# 8.32. CLOSEDIR

(1)機能

ディレクトリをクローズする。

(2)一般形式

 $ret = CLOSEDIR(dp)$ ;

- (3)構文規則
- (4)一般規則 (A)ディレクトリ以外は、クローズできない。

# 8.33. CONCAT

- (1)機能 文字列の連結
- (2)一般形式 result =  $CONCAT(var, [v1], [v2], \cdots)$ ;
- (3)構文規則 文字列演算式の第一項以降がそれぞれ第1パラメータ以降に対応する。
- (4)一般規則 文字列演算子を参照。

#### 8.34. CONDAS

- (1)機能 文字列の条件式
- (2)一般形式

result =  $COMDAS(var$  [, start [, len]], condas) ;

(3)構文規則

(A)文字列演算式の第一項と第二項がそれぞれ第1パラメータと第2パラメータに対応する。

- (B)start、lenについては、INSTR()と同じ。
- (4)一般規則

文字列演算子を参照。

#### 8.35. CONS

- (1)機能 データ・リスト、データ並びまたは要素を連結してリストを作る。 (2)一般形式  $var = \text{Cons}(\lceil var \rceil, \lceil var \rceil, \ldots)$ ; (3)構文規則 FLと同じ。
- (4)一般規則

FLと同じ。

- 8.36. COS
- (1)機能

cosを求める。

(2)一般形式

 $ret = COS(x)$ ;

(3)構文規則

なし。

- (4)一般規則
- (A)xはラジアンで指定する。
- (B)xが浮動小数でないときは、浮動小数に変換される。

#### 8.37. COSH

(1)機能

coshを求める。

(2)一般形式

ret =  $COSH(x)$  ;

- (3)構文規則
- なし。
- (4)一般規則
- (A)xはラジアンで指定する。
- (B)xが浮動小数でないときは、浮動小数に変換される。

# 8.38. COUNTV

(1)機能

- スカラー、配列、データ・リスト、データ並び、範囲の要素数を数える。
- (2)一般形式

 $n = \text{COUNTV}(\text{var1} \left[ \text{var2}, \ldots \right] \left[ \text{var7} = \text{opt} \right])$ ;

(3)構文規則

(A)OPTの指定は、どこにあってもよい。OPTは、大文字小文字を問わない。

(4)一般規則

(A)オプション番号1の影響は受けない。

(B)表8.37に定数または変数のデータ種別ごとのカウント数を示す。

| データ指定 | 一般データ  | 配列              | 連想配列     | リスト     |
|-------|--------|-----------------|----------|---------|
| なし    | 1      | 1)データ型指定なし配列    | 設定済みの要素数 | 第一レベルのリ |
|       |        | 設定済みの要素数        |          | スト要素    |
|       |        | 2)データ型指定配列      |          |         |
|       |        | 設定済みの要素数        |          |         |
|       |        | 3) MAPPED配列(\$) |          |         |
|       |        | 設定済みの要素数        |          |         |
|       |        | 4) MAPPED配列(%)  |          |         |
|       |        | 有効な要素数 (注1)     |          |         |
|       |        | 5) MAPPED配列(#)  |          |         |
|       |        | 有効な要素数 (注1)     |          |         |
| あり(*) | 指定できない | なしと同じ           | なしと同じ    | なしと同じ   |

表 8.37 データ種別ごとのカウント数(1/2)

(注1) 指定されたパラメータ数または検索されたカラム数とMAPPED配列の定義範囲が重なった部分が 有効な要素となる。

表 8.37 データ種別ごとのカウント数(1/2)

| データ指定     | 範囲         | データ並び     |  |
|-----------|------------|-----------|--|
| <b>なし</b> |            | 第一レベルのデータ |  |
|           |            | 並び要素数     |  |
| あり(*)     | 範囲を展開した要素数 | なしと同じ     |  |

# (C)複数の引数があるときは、それぞれのカウントの合計を返す。

(D)opt=0x01のときは、定義済み最大要素までの要素数を返す。

(E)引数が2つ以上ありOPTの指定がなく最後の引数値が整数のときは、OPTと見なす。

# 8.39. CSTRING(CSTR)

(1)機能

文字型に変換する。

- (2)一般形式
	- $ret = \text{CSTRING}(x [\text{size}])$  ;
- (3)構文規則
	- なし。
- (4)一般規則
	- (A)sizeを指定すると固定長に、省略すると可変長となる。

#### 8.40. DATE\_ADD

(1)機能

時間間隔を指定して時間を加算または減算する。

(2)一般形式

DATE result = DATE\_ADD(時間間隔文字列, 時間, 日付) ;

(3)構文規則

なし。

(4)一般規則

(A)時間間隔文字列には、以下で始まる文字列または数値で指定する。その他はエラー。

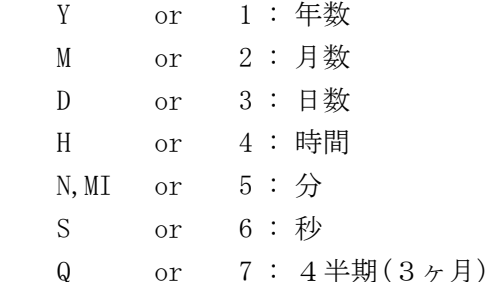

 $W$  or 8 : 週(7日)

(B)時間には、時間間隔文字列に対応する時間を正または負で指定する。

数値でないときは、数値に変換される。

(C)日付が日付型でないときは、日付に変換される。変換仕様は、ADD\_MONTHS()と同じ。

#### 8.41. DATE\_DIFF

(1)機能

 時間間隔を指定して時間差を求める。 時間差は、2進浮動少数点型で返す。

- (2)一般形式
	- result = DATE\_DIFF(時間間隔文字列, 日付1, 日付2) ;
- (3)構文規則

なし。

- (4)一般規則
	- (A)時間間隔文字列は、DATE\_ADD()と同じ。
	- (B)時間間隔文字列に対応した(日付1- 日付2)の時間差を求める。

(C)日付1、日付2が日付型でないときは、日付に変換される。変換仕様は、ADD\_MONTHS()と同じ。

#### 8.42. DECODE

(1)機能

条件制御によって特定の値および値域を別の値に変換する。

(2)一般形式

ret =  $DECODE(x, s1, r1[, s2, r2, ...]$  [, default]) ;

(3)構文規則

なし。

- (4)一般規則
	- (A)xがsiに一致するとき、riをそのまま返す。どれとも一致しないときは、defaultをそのまま返す。 defaultが省略されているときは、NULL値を返す。

(B)xとsiの型は、一致していなければならない。

#### 8.43. DEC\_MAX\_PRE

(1)機能 10進浮動小数点の最大精度を設定する。 (2)一般形式  $ret$  = DEC\_MAX\_PRE( $[\text{max\_pre}]$ ) ; (3)構文規則 なし。 (4)一般規則 (A)max\_pre省略時は、現在の設定値を返す。 (B)max\_preが0以下のときは、デフォルト(54)に戻す。 (C)max\_preが、1のときは2になる。 (D)上限は、以下の通り ・オプション2の0x10が、OFFのとき、100 ・同、ONのとき、65532

#### 8.44. ECHO または SAY

- (1)機能
	- 式の値を標準出力に出力する。
- (2)一般形式

 $ret$  = ECHO([var1], [var2], [var3],...) ;

(3)構文規則

なし。

(4)一般規則

以下を除き、ECHOコマンドと同じ。

(A)オプション13の0x02がONのときは、FPUTLINE()と同じ。

#### 8.45. ECMD

(1)機能

文字列で指定したコマンドを実行する。

(2)一般形式

 $ret = ECMD(cmd[, opt])$  ;

(3)構文規則

なし。

- (4)一般規則
- (A)cmd の内容が空のときは、何もしない。
- (B)コマンドの最後には、";"が必要。
- (C)複数コマンドを指定したときは、順次実行する。
- (D)optは、cmdの実行でエラーが発生したときの処理を指定する。 =0 または省略: 本手続きからエラーリターンする。 =0x02: エラーコードをERRORに設定し、正常終了する。
- (E)以下のコマンドを実行可能。

BEXP, READ, OUTPUT, LET, PRINT, LPRINT, ECHO, SAY, DUMP, PRINTF, LPRINTF, LOGPARM, DIM, REDEFINE, REDEF, UNDEFINE, UNDEF, THROW, RAISE, BREAK, CONTINUE

#### 8.46. EDIT

(1)機能

```
 変数の値を指定したフォーマットへ変換する。
```
(2)一般形式

result = EDIT(format [, var1, var2, var3  $\cdots$ ]) ;

(3)構文規則

- $(A)$
- (4)一般規則
- (A)formatは、C言語のprintfでの指定と同様(\$,\*,#,lは不可)。
- (B)変換子に対応する変数がないときは、"(N/A)"を出力する。
- (C)一般データ以外のデータについては、"%s"によってPRINTコマンド同様の出力結果に編集する。
- (D)変換できないときは、"(ERR)"を出力する。
- (E)データの編集指定子による編集規則を以下に示す。

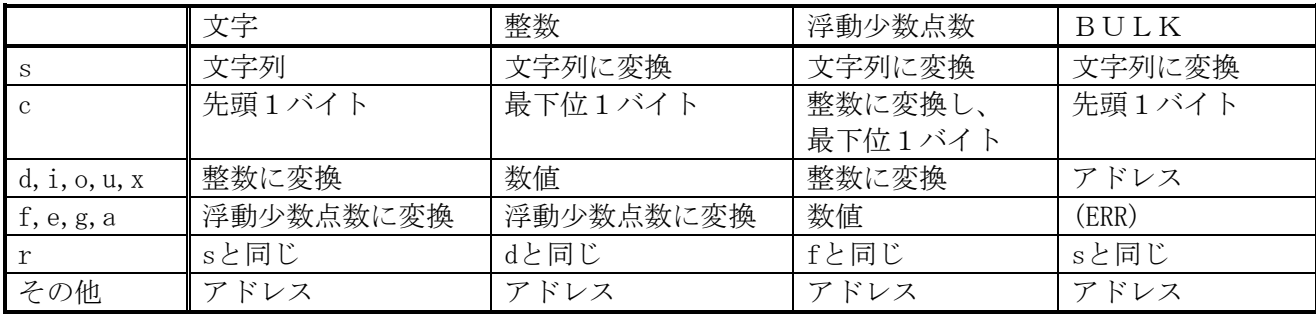

(注)編集指定子は大文字でも同様。

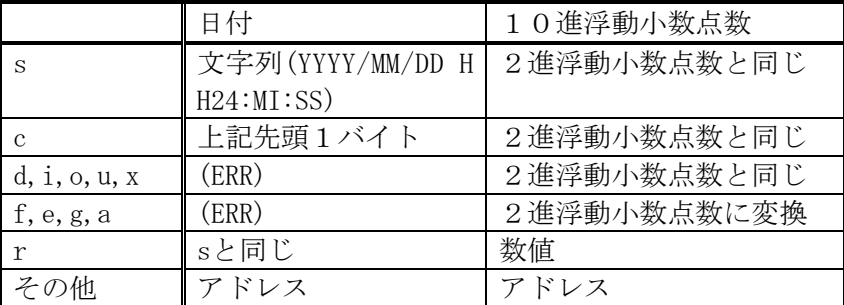

#### 8.47. EEDIT

(1)機能

変数の値を指定したフォーマットへ拡張変換する。

- (2)一般形式
	- result = EEDIT(format [, var1, var2, var3  $\cdots$  ]) ;
- (3)構文規則
- なし
- (4)一般規則
	- 以下以外は、EDIT()と同じ。
- (A)一般データ以外のデータについては、"%s"によってPRINTコマンド同様の出力結果に編集する。 このとき、"%S"のときは、オプション13=0x80によらず編集結果を"<>"で囲む。

#### 8.48. ELREAD1

- (1)機能 標準入力から1データ要素を読み込む
- (2)一般形式

var = ELREAD1(attr, [size], [scale]) ;

以下、FELREAD1と同じ。

#### 8.49. ELWRITE

(1)機能 標準出力に複数個のデータ要素を書き込む。

(2)一般形式

 $ret$  = ELWRITE(v1, v2, ...) ;

以下、FELWRITEと同じ。

#### 8.50. ELWRITE1

- (1)機能 標準出力に1データ要素を書き込む。
- (2)一般形式

 $ret$  = ELWRITE1(v1, [size], [scale]) ;

以下、FELWRITE1と同じ。

# 8.51. EQ

(1)機能

式の値が等しいかどうかを比較し結果を返却する。

(2)一般形式 result =  $EQ(var1, var2)$  ;

#### (3)構文規則

なし

(4)一般規則

 (A)等しいとき1を返し、等しくないとき0を返す。 (B)var1またはvar2が数値のときは、順位の高い数値に変換してから比較する。

# 8.52. EVAL

(1)機能

文字列で与えられた式を評価し結果を返却する。 (2)一般形式

 $result$  = EVAL(var[, opt]) ;

(3)構文規則

(4)一般規則

 (A)varの内容が空のときはエラー。 (B)optは、varの実行でエラーが発生したときの処理を指定する。 =0 または省略: エラーメッセージを出力する。本手続きからエラーリターンする。 =0x1: エラーメッセージを出力しない。 =0x2: エラーコードをERRORに設定し、正常終了する。NULL値を返却する。

#### 8.53. EXIT

(1)機能

- スクリプト実行を中断し、セッションを終了する。
- (2)一般形式

 $ret = exit([error\_code])$  ;

- (3)構文規則
- (4)一般規則

 (A)error\_codeが指定されているときは、その値がセッションのリターン値となり、その値を返却する。 省略されているときは、ゼロを返却する。

 (B)本関数を含む文の実行が終了した時点で、セッションが終了する。 (C)その他は、LET EXITと同じ。

# 8.54. EXP

(1)機能

eのx乗を求める。

(2)一般形式

 $ret$  =  $EXP(x)$  ;

(3)構文規則

なし。

- (4)一般規則
- (A)xが浮動小数でないときは、浮動小数に変換される。

# 8.55. FCLOSE

(1)機能

ファイルまたはディレクトリをクローズする。

(2)一般形式

 $ret$  =  $FCLOSE(fp)$  ;

(3)構文規則

(4)一般規則

 (A)標準入力、標準出力、標準エラー出力は、クローズできない。 (B)ディレクトのときは、ワーニングを出力する。

#### 8.56. FELREAD1

(1)機能

ファイルから1データ要素を読み込む

(2)一般形式

var = FELREAD1(fp, attr, [size], [scale], [from code], [to code]) ;

(3)構文規則

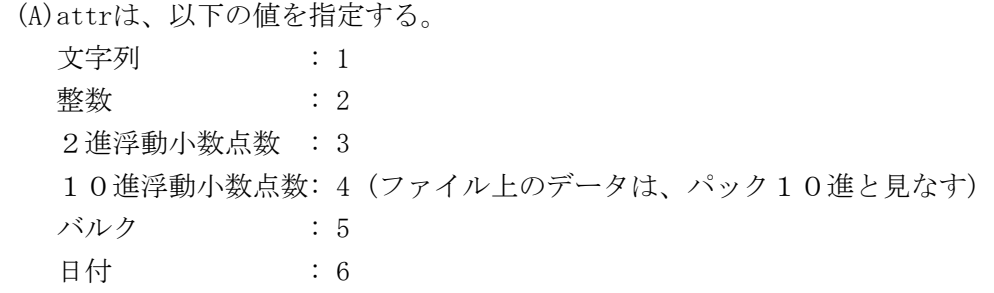

(4)一般規則

 (A)sizeは、読み取るファイル上の領域の長さ(バイト)を示す。 ただし、10進浮動小数点数の場合は、(size/2+1)バイトのパック10進として読み込む。 sizeがファイルのサイズより大きいときは、ファイルのサイズ分読み込む。 size省略時またはゼロ以下のときは、以下が指定されたと見なす。

- ・文字列 : 1
- ・整数 : 4
- ・2進浮動小数点数 : 8
- ・10進浮動小数点数: 30
- **・バルク : 1**

・日付 : 日付データ長 内容は、付録9.3を参照

2進浮動小数点数において、sizeが4未満のときは、エラーとなる。

(B)scale省略時は、ゼロと見なす。

10進浮動小数点数のときは、

少数点の右側(正のとき)または左側(負のとき)の桁数

その他のときは、

 scaleは、その大きさでデータとして実際に読み込む長さ示し、正負で位置を示す。 scaleが正またはゼロのときは、以下を示し、負のときは、その逆となる。

- ・文字列 : 前詰(左詰)
- · 整数 インスティング : 後詰(右詰)
- ・2進浮動小数点数 : 後詰(右詰)
- バルク : 前詰(左詰)
- ・日付 : 前詰(左詰)

scaleがゼロのときは、sizeが設定される。

size < |scale| のときは、scaleには、sizeの値が設定される。

scaleの大きさにより、データとして実際に読み込む長さおよびデータの型は以下である。

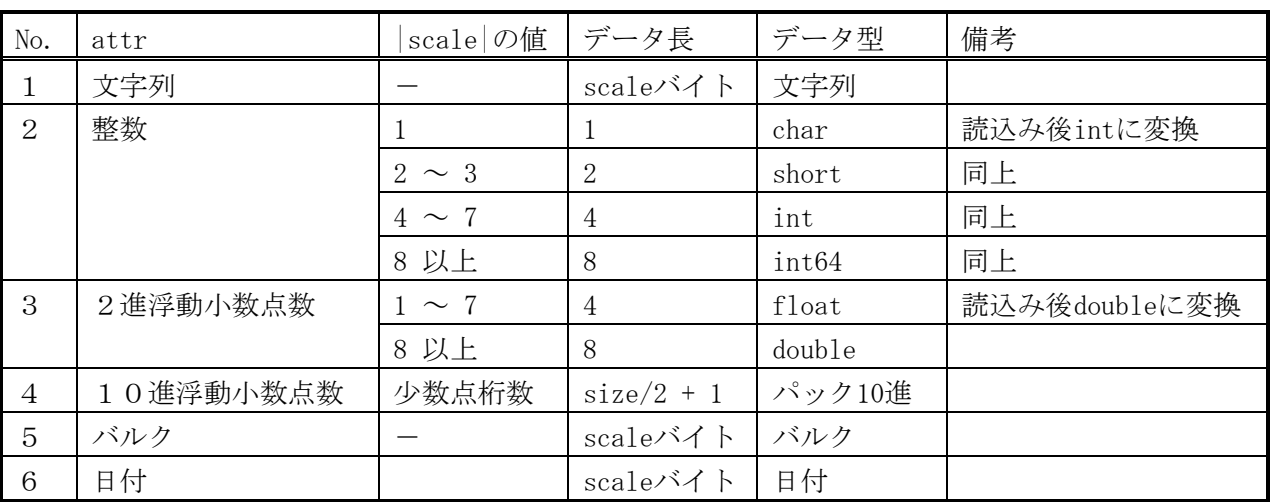

(C)from\_codeとto\_codeは、attrが文字列のときの文字コード変換を指定する。

 scaleには文字の途中で切れない値を指定すること。文字の途中で切れた場合の動作は保証しない。 from\_codeとto\_codeは、GETC()と同じ。

#### 8.57. FELWRITE

(1)機能

ファイルに複数個のデータ要素を書き込む。

(2)一般形式

ret = FELWRITE(fp, v1, v2, ...,  $[T0\_CODE == \gt to\_code]$ ,  $[FROM\_CODE == \gt from\_code]$ ) ;

(3)構文規則

(A)TO\_CODEとFROM\_CODEは、指定位置、順序、大文字小文字を問わない。

(4)一般規則

(A)変数または定数のデータ長で出力する。

- ・文字 : データ長
- ・整数 : 4 バイト
- ・2進浮動小数点数 : 8 バイト
- ・10進浮動小数点数: <del>有効桁数(ファイル上のデータは、(有効桁数/2+1)バイトのパック1</del>

 (30,15)固定(16バイトのパック10進で出力する) 小数点以下が15桁を超えたときは、16桁目が丸められる。

- 少数点より上が15桁を超えたときは、最大値が設定される。
- ・バルク : データ長
- ・日付 : 日付データ長 内容は、付録9.3を参照

(B)retには、出力データ長の合計が返る。

(C)to\_codeとfrom\_codeは、PUTC()と同じ。

#### 8.58. FELWRITE1

(1)機能

ファイルに1データ要素を書き込む。

(2)一般形式

```
ret = FELWRITE1(fp, v1, [size], [scale], [to code], [from code]) ;
```
(3)構文規則

(4)一般規則

(A)sizeは、書き込むファイル上の領域の長さ(バイト)を示す。

 ただし、10進浮動小数点数の場合は、(size/2+1)バイトのパック10進として書き込む。 size省略時またはゼロ以下のときは、FELREAD1()と同じ。

2進浮動小数点数において、sizeが4未満のときは、エラーとなる。

10進浮動小数点数において、sizeが有効桁数より小さいときは、エラーとなる。

- (B)scaleは、以下となる。
	- 10進浮動小数点数のときは、

省略時は、データのまま。

設定されたときは、少数点の右側(正のとき)または左側(負のとき)の桁数。

その他のときは、

 scaleは、その大きさでデータとして実際に書き込む長さ示し、正負で位置を示す。 scale省略時またはゼロのときは、以下と見なす。

- · 文字 ままま : size
- ・整数 : size (size>0), 4 バイト(size<=0)
- ・2進浮動小数点数 : size (size>0), 8 バイト(size<=0)
- ・バルク : size
- 日付 : size

 size > |scale| のときは、余った部分には、文字ならスペース、その他はゼロが埋められる。 size < |scale| のときは、scaleには、sizeの値が設定される。

 文字、バルク、日付において、|scale|>データ長のときは、|scale|バイト内で前詰めされる。 余った部分には、文字はスペース、バルクはゼロが埋められる。

データとして実際に書き込む長さおよび位置は、FELREAD1()と同じ。

# (C)to\_codeとfrom\_codeは、attrが文字列のときの文字コード変換を指定する。

 scaleには文字の途中で切れない値を指定すること。文字の途中で切れた場合の動作は保証しない。 to\_codeとfrom\_codeは、PUTC()と同じ。
## 8.59. FF

```
(1)機能
```
関数名と同じ文字列、または、関数定義文字列を関数指定の扱いにする。

(2)一般形式

FF(var)[(本関数の戻り値となった関数名の関数引数)]

(3)構文規則

(A)関数の直後に、関数引数を与える'('がなければならない。

(4)一般規則

(A)関数の戻り値は、関数の関数名にのみ使用できる。

(5)例

 $x = FF('ABS');$ 

print  $(x(-1))$ ;

# 8.60. FGETLINE

(1)機能

ファイルから1行読み込む。

(2)一般形式

 $line = FGETLINE(fp, [size], [opt], [from code], [to code])$ ;

(3)構文規則

- (4)一般規則
- (A)改行コードまでを1行として読み込む。'\r','\r\n','\n'を改行コードと見なす。

(B)sizeは、1行の有効長を指定する。2以上をバイト単位で指定する。

1行の最初のsize-1バイトが読み込まれ、それより後ろは捨てられる。

デフォルトは、2048。

(C)optは、

0x01: ONのとき、'\r','\r\n'は'\n'に変換される。

0x02 : ONのとき、行末の改行コードを削除する。(デフォルト)

0x04 : ONのとき、CSV形式で読み込む(2重引用符中の改行コード以降も読み込む)。

0x08 : ONのとき、CSV形式で読み込み、2重引用符中の改行コードを削除する。

0x10 : 1重引用符も2重引用符と同じに扱う

デフォルトは、0x02 + 0x04

(D)from codeとto codeは、getc()と同じ。

## 8.61. FIRST

(1)機能

- データ・リストまたはデータ並びの最初の要素を参照する。
- (2)一般形式

 $var = FIRST(var1)$  ;

(3)構文規則

FLと同じ。

(4)一般規則

FLと同じ。

#### 8.62. FL

#### (1)機能

データ・リストまたはデータ並びについて、以下の操作を行なう。

- (A)LIST ・・・・データ・リストを作成する (B)FIRST ・・・・データ・リストまたはデータ並びの最初の要素を参照する。 (C)REST ・・・・データ・リストまたはデータ並びの最初のvar2個の要素を除くデータ・リスト またはデータ並びを参照する。(var2>=0) var2省略時は、var2=1と同じ。
- (D)CONS ・・・・データ・リスト、データ並びまたは要素を連結して1つのデータ・リストまたは データ並びを作る。
- (E)LIST\_REF ・・データ・リストまたはデータ並びのvar2番目の要素を参照する。(先頭は0番目) var2省略時は、var2=0と同じ。

#### $(2)$  一般形式

 $var = FL('LIST', [var1], [var2], ...);$  $var = FL('FIRST', var1)$  ;  $var = FL('REST', var1 [, var2])$  ;  $var = FL('CONS', [var1], [var2], ...)$ ;  $var = FL('LIST REF', var1[, var2])$ ;

#### (3)構文規則

(A)第一パラメータには、機能に示す操作指示文字列を指定する。大文字と小文字は区別されない。

### (4)一般規則

(A)全般

 ①パラメータが省略されたときは、NULL値が追加される。 ②データ要素がゼロのときの扱いは、オプション番号5によって異なる。 のデータ指定をはっている場合は、リストの要素となる

#### (B)LIST

 ①パラメータに指定された変数がデータ・リストまたはデータ並びのときは、そのデータ・リストまたは データ並びが作成されるデータ・リストまたはデータ並びにそのまま追加される。

## (C)CONS

①データ・リストとデータ並びの最初に現れた方のデータが作成される。

# 8.63. FLOOR

(1)機能

指定した倍精度2進浮動小数点数以下の数のうち、最大の整数を倍精度2進浮動小数点数で返す。

(2)一般形式

 $ret$  =  $FLOOR(x)$  ;

(3)構文規則

なし。

(4)一般規則

(A)xが浮動小数でないときは、浮動小数に変換される。

## 8.64. FOPEN

(1)機能

```
 ファイルをオープンする。
```

```
 (UNIX系ではmodeの'b'の有無にかかわらず常にバイナリモードでオープンする)
```
(2)一般形式

 $fp = F0PEN(fname [\text{mode}])$ ;

- (3)構文規則
- (4)一般規則

```
 (A)mode省略時は、'r'。'b'ときは、readではfrom_code、writeではto_code、および、
  オプション21による文字コード変換を行わない。
```
## 8.65. FPRINT

- (1)機能
	- 式の値をファイルポインタ(fp)が指すファイルに出力する。
- (2)一般形式

ret = FPRINT(fp, [var1], [var2], [var3],...) ;

(3)構文規則

なし。

(4)一般規則

以下を除き、PRINTコマンドと同じ。

(A)"式="は出力しない。

(B)オプション13の0x02がONのときは、FPUTLINE()と同じ。

### 8.66. FPRINTF

(1)機能

式の値をフォーマットに従って、ファイルポインタ(fp)が指すファイルに出力する。

(2)一般形式

ret = FPRINTF(fp, format, [var1], [var2], [var3],...) ;

(3)構文規則

```
 なし。
```
- (4)一般規則
- (A)formatについては、EEDIT()と同じ。

```
8.67. [FP]STAT
(1)機能
   ファイルの属性を取得する。
(2)一般形式
      ret = STAT(file \lceil, map index \lceil, maxval\rceil \rceil) ;
      ret = FPSTAT(fp [, map_index [, maxval] ]);
(3)構文規則
  (A)map_indexには、配列名または数値を指定する。
  (B)map_indexに文字定数が指定されたときは、数値に変換される。
(4)一般規則
  (A)属性値は、以下の順で指定された配列に返却される。
      st_val[ 0] = f_type; =0 : それ以外
                      =1 : 名前付きパイプ
                      =2 : キャラクタ・ディバイス
                      =3 : ディレクトリ
                      =4 : ブロック・ディバイス
                      =5 : レギュラ・ファイル
                      =6 : シンボリック・リンク
      st_val[ 1] = tStat.st_dev;
      st_val[ 2] = tStat.st_ino;st_val[ 3] = tStat.st_mode;
      st_val[4] = tStat.st_nlink;
      st_val[ 5] = tStat.st_vali;st_val[ 6] = tStat.st_gid;st_val[ 7] = tStat.st_rdev; st_val[ 8] = tStat.st_size; /* 属性は、DECIMAL */ 
      st_val[ 9] = tStat.st_atim.tv_sec;
      st_val[10] = tStat.st_atim.tv_nsec;
      st_val[11] = tStat.st_mtim.tv_sec;
      st_val[12] = tStat.st_mtim.tv_nsec;st_val[13] = tStat.st_citin.tv\_sec;st_val[14] = tStat.st_ctim.tv_nsec;
       st_val[15] = tStat.st_blksize; 
      st_val[16] = tStat.st_blocks;
  (B)map_indexに配列名を指定したときは、属性値は、配列の先頭から最大で、配列のサイズまで格納される。
    maxvalの値が、配列のサイズより大きいときは、配列のサイズまで格納される。
  (C)map_indexに数値が指定されたときは、内部番号変数の当該位置から、最大でmaxval個格納される。
    maxvalが、内部番号変数の最後の変数を越えるような場合は、エラーとなる。
 (D)maxvalがst_valの配列のサイズより大きいときは、最大でst_valの配列のサイズまで格納される。
  (E)map_indexには、連想配列名は指定できない。
```
(F)戻り値には、以下が返される。

stat,fstatがエラーのとき、stat,fstatの戻り値。

その他のとき、f\_type。

### 8.68. FPUTLINE

(1)機能

ファイルに複数個の文字列を書き込む。

(2)一般形式

ret = FPUTLINE(fp, v1, v2, ...,  $[T0\_CODE == \gt to\_code]$ ,  $[FROM\_CODE == \gt from\_code])$ ;

(3)構文規則

(A)TO\_CODEとFROM\_CODEは、指定位置、順序、大文字小文字を問わない。

- (4)一般規則
- (A)変数または定数のデータ長で出力する。

1つの引数データの出力形式は、以下を除き、SAYコマンドと同じ。

- (a)BULKデータは、そのデータ長まで出力する。
- (b)引数データ間には、区切り文字は出力しない。
- (B) 末尾には、改行コード('¥n')を出力する。これは、オプション3で変更できる。
- (C)retには、出力データ長の合計が返る。
- (D)オプション13の0x02がONのときは、以下となる。

データが、スラッシュ(/)から始まるときは、PRINT文のオプションと同様のオプションとなる。 オプションは、n 以外が有効である。

データが、円記号+スラッシュ(\/)から始まるときは、スラッシュ(/)以降を出力する。

- 他の場所にある円記号(¥)は、そのまま出力する。
- (E)一般データ以外のデータについては、EEDIT()の"%s"と同じ。
- (F)to\_codeとfrom\_codeは、PUTC()と同じ。

## 8.69. GE

### (1)機能

式の値を比較し結果を返却する。

(2)一般形式

 $result = GE(var1, var2)$ ;

(3)構文規則

なし

(4)一般規則

 (A)var1 ≧ var2とき1を返し、そうでないとき0を返す。 (B)var1またはvar2が数値のときは、順位の高い数値に変換してから比較する。

## 8.70. GETARGS

(1)機能

文字列をカンマまたは空白文字または指定文字で分割する。分割の最大値は、256。

(2)一般形式

n = GETARGS(line, map\_index, [max\_args], [opt], [sep\_char]) ;

- (3)構文規則
- (A)map\_indexには、配列名または数値を指定する。

(B)map\_indexに文字定数が指定されたときは、数値に変換される。

(C)max\_argsのデフォルト値は、256。

(D)max\_argsが、<0、または、>256のときは、エラー。

- (4)一般規則
- (A)区切り文字は、空白文字(スペースまたはタブ)またはカンマ。引用符内のときは、区切りとならない。 区切られた文字列の前後の空白文字は削除される。

(B)分割された文字列(アーギュメント)は、以下のように格納される。

(a)map\_indexに、配列名を指定したときは、配列の先頭から格納される。

(b)map\_indexに、数値を指定したときは、内部番号変数の当該位置から格納される。

(C)格納位置が、配列のサイズより大きいときは、配列のサイズまで格納される。

(D)sep\_charが指定されたときは、sep\_charで文字列を分割する。

これが、カンマ(,)であり、optが未指定のときは、自動でCSV形式の処理になる。

- (E)max\_argsが指定され、分割数(n)がこれに満たない場合は、残りには、null値が設定される。
	- このとき、nは変わらない。

(F)map\_indexには、連想配列名は指定できない。

(G)optは、以下の通り。

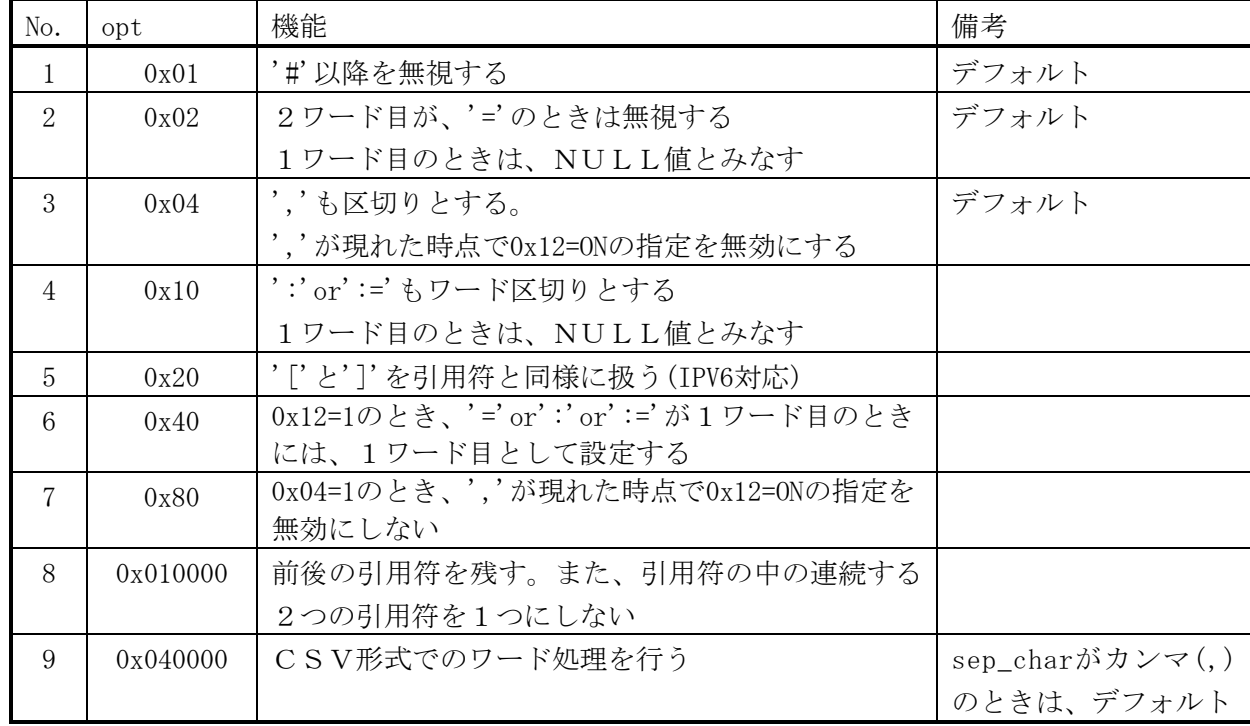

# 8.71. GETC

(1)機能 ファイルから1文字入力する。 (2)一般形式 char ret =  $getc(fp, [from\_code], [to\_code])$ ; (3)構文規則 なし。 (4)一般規則 (A)from\_codeは、入力データの文字コードを指定する。 (B)to\_codeは、返却する文字の文字コードを指定する。 (C)以下により、from\_code<>to\_codeのとき文字コード変換を行う。

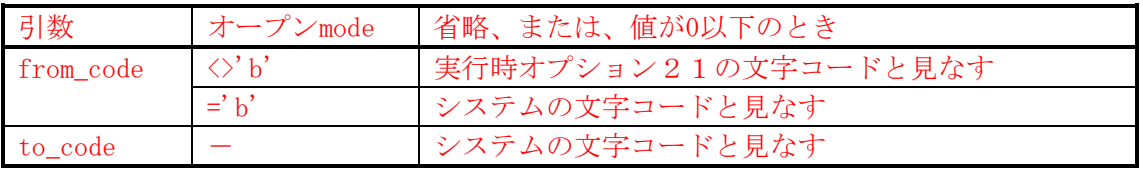

# 8.72. GETCHAR

(1)機能

標準入力から1文字入力する。

(2)一般形式

char ret = getchar([from\_code], [to\_code]) ;

(3)構文規則

なし。

(4)一般規則

(A)from\_codeとto\_codeは、GETCと同じ。

# 8.73. GETENV

(1)機能

環境変数の値を取得する。

(2)一般形式

 $ret = getenv(name)$ ;

- (3)構文規則
	- なし。
- (4)一般規則
- (5)戻り値

環境変数の値。環境変数が未設定のときは、NULL値が返される。

# 8.74. GETLINE

```
(1)機能
  標準入力から1行読み込む。
(2)一般形式
     line = GETLINE([size], [opt], [from code], [to_code]) ;以下、FGETLINEと同じ。
```
#### 8.75. GETLOGPARM

(1)機能 ログパラメータを取得する。

- (2)一般形式
	- $ret = GETLOGPARM(logno, map_index, [max_args])$ ;
- (3)構文規則
- (A)map\_indexは、GETARGS()と同じ。
- (B)max\_argsのデフォルト値は、7。
- (4)一般規則
- (A)lognoは、番号またはログ名称で指定する。LET LOGPARMコマンドを参照。
- (B)map\_indexは、GETARGS()と同じ。
- (C)取得されるログパラメータは以下の通り。詳細は、LET LOGPARMコマンドを参照。 LOGNO:ログ番号
	- FLAG:出力フラグ LEVEL:出力レベル SIZE MAX:ローテーション・ファイル・サイズ(Kbyte) FILE\_MAX:ローテーション・ファイル数 OPTION:ローテーション・オプション FILE:出力ファイル名
- (5)戻り値
	- 取得パラメータ数。

#### 8.76. GETMEMUSED

(1)機能

各種のメモリ使用量を取得する。

- (2)一般形式
	- ret = GETMEMUSED(map\_index, [max\_args]) ;
- (3)構文規則
- (A)map\_indexは、GETARGS()と同じ。
- (B)max\_argsのデフォルト値は、5。
- (4)一般規則

(A)map\_indexは、GETARGS()と同じ。

- (B)以下のメモリ使用量を取得する。
	- ・配列要素の1番目:当該スクリプトのソースおよびコンバイル情報。
	- ・配列要素の2番目:当該セッションで使用している定数情報。
	- ・配列要素の3番目:当該スクリプト実行で使用している定数情報。
	- ・配列要素の4番目:現在行の実行で使用しているワーク情報。
	- ・配列要素の5番目:当該セッション実行中に保存している情報。

スクリプト、手続き、関数実行中のみ保存している情報を含む。

(5)戻り値

取得したメモリ使用量の合計。

# 8.77. GETTIME

(1)機能

セッション開始またはシステム開始からの経過時間を秒単位ミリ秒の精度で返す。

(2)一般形式

```
ret = gettime([opt]) ;
```
(3)構文規則

なし。

- (4)一般規則
	- (A)opt

省略または0:セッション開始から

0以外の数値:システム開始から

(5)戻り値

10進浮動少数点数で返す。

# 8.78. GETVAL

(1)機能

各種設定値の値を取得する。

(2)一般形式

ret = getval(取得名 [, 要素名または番号]) ;

(3)構文規則

なし。

- (4)一般規則
	- (A)取得名と要素名または番号は以下。 (a)OPTION:オプションの設定値。

要素番号:オプション番号

(5)戻り値

取得した値。

## 8.79. GETWORD

(1)機能

 指定された区切り文字で区切ってワードを取り出す。区切り文字もワードとして取り出す。 ただし、ブランク、タブ、改行コード('\n','\r')はスキップする。 (opt指定) また、引用符、2重引用符は、引用符、2重引用符処理を行う(opt指定)。

### (2)一般形式

len = getword(line, map\_index, [sep], [opt], [wdlen]) ;

(3)構文規則

(A)map indexは、GETARGS()と同じ。

- (4)一般規則
- (A)map\_indexには、以下が設定される。

配列の1番目:ワードのサーチ開始位置。文字列の先頭を0文字目と数える。

サーチ開始位置は、取り出されたワードの次の位置に自動的に更新される。

#### (注)初回呼び出し時には、設定しなければならない。

- 配列の2番目:取り出したワード。
- 配列の3番目:ワード種別(ワードが区切り文字のときは、区切り文字に0x80をORしたもの)。
	- 1:名票、数字等のワード
	- 5:引用符ではじまる
	- 6:2重引用符ではじまる
- 配列の4番目:2バイト文字有りフラグ。1/0=あり/なし。
- 配列の5番目:0x01 不完全〔2重〕引用符のとき、1。
	- 0x02 ワード長オーバーのとき、1。
- 配列の6番目:[2重]引用符中に連続する[2重]引用符ありのとき、1
- 配列の個数が6未満のときは、エラーとなる。
- (B)sepには、区切り文字を指定する。デフォルトは、以下。
	- △\t,;()[]{}<>='"!^\*/ (注)△は、半角スペース

(C)optは、以下の通り。

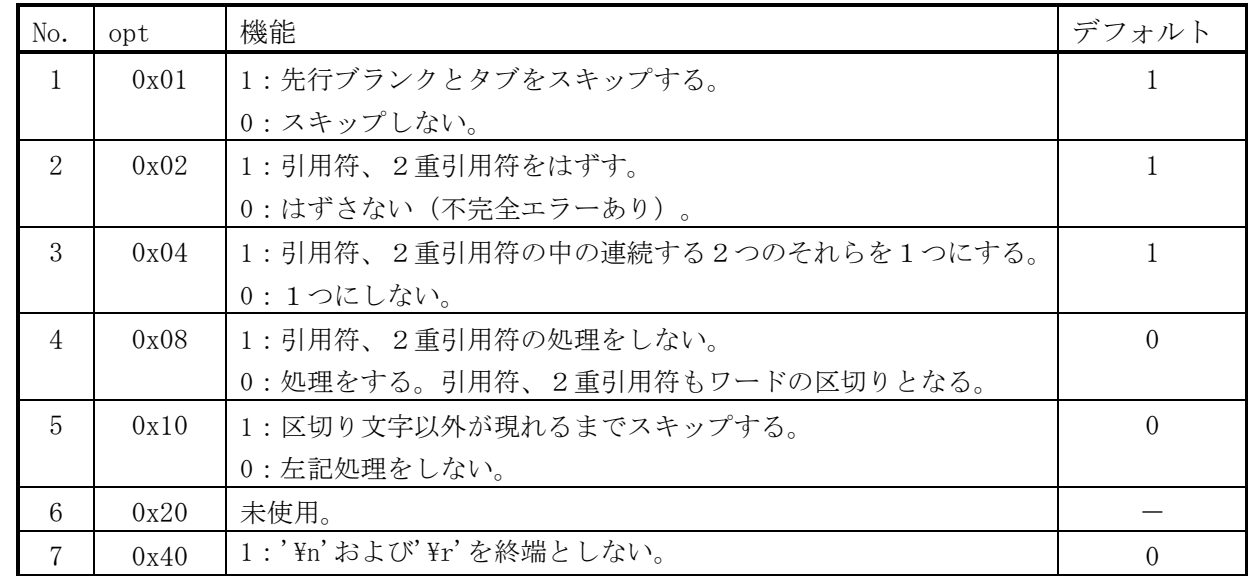

Coal

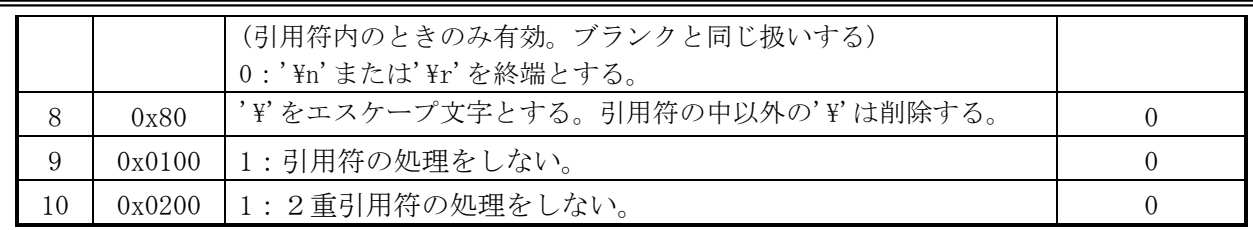

(D)wdlenには、取り出すワードの最大文字数を指定する。

>0: 指定文字数まで格納する。

=<0または省略: 255文字。

# (5)戻り値

以下を返す。

>=0: 取り出したワードの文字数を返す。

<0: 文字列の終端。

# 8.80. GT

(1)機能

式の値を比較し結果を返却する。

(2)一般形式  $result = GT(var1, var2)$  ;

(3)構文規則

なし

(4)一般規則

(A)var1 > var2とき1を返し、そうでないとき0を返す。

(B)var1またはvar2が数値のときは、順位の高い数値に変換してから比較する。

# 8.81. iEQ

(1)機能 式の値が等しいかどうかを比較し結果を返却する。

(2)一般形式

 $result = iEQ(var1, var2)$  ;

(3)構文規則

なし

(4)一般規則

(A)等しいとき1を返し、等しくないとき0を返す。

(B)var1またはvar2が数値のときは、順位の高い数値に変換してから比較する。 (C)var1,var2が文字列のときは、大文字小文字を区別せずに比較する。

## 8.82. iGE

(1)機能

式の値を比較し結果を返却する。

(2)一般形式

 $result = iGE(var1, var2)$  ;

(3)構文規則

なし

(4)一般規則

 (A)var1 ≧ var2とき1を返し、そうでないとき0を返す。 (B)var1またはvar2が数値のときは、順位の高い数値に変換してから比較する。 (C)var1,var2が文字列のときは、大文字小文字を区別せずに比較する。

### 8.83. iGT

(1)機能

式の値を比較し結果を返却する。

- (2)一般形式  $result = iGT(var1, var2)$ ;
- (3)構文規則

なし

(4)一般規則

(A)var1 > var2とき1を返し、そうでないとき0を返す。

(B)var1またはvar2が数値のときは、順位の高い数値に変換してから比較する。 (C)var1,var2が文字列のときは、大文字小文字を区別せずに比較する。

### 8.84. IIF

#### (1)機能

式を評価し、その真偽によって、片方の式を実行し結果を返す。

(2)一般形式

result = IIF(式, 真のときの式, 偽のときの式) ;

(3)構文規則

(A)なし。

(4)一般規則

 (A)式が真のときは、真のときの式を、偽のときは、偽のときの式を実行する。 (B)真偽は、IFコマンドと同じ。

# 8.85. iIN

#### (1)機能

大文字、小文字を区別しない複数データとの比較結果を返す。

(2)一般形式

result = iIN(var [, start [, len]], dat1 [, dat2, ...]  $[$ , opt]) ;

#### (3)構文規則

(A)start、lenについては、IN()と同じ。

- (4)一般規則
- (A)大文字、小文字を区別しない。その他は、IN()と同じ。 (B)末尾の引数が数値のときは、オプションと見なす。 内容は、iLIKEと同じ。

### 8.86. iLE

(1)機能

式の値を比較し結果を返却する。

- (2)一般形式  $result = iLE(var1, var2)$ ;
- (3)構文規則

なし

- (4)一般規則
- (A)var1 ≦ var2とき1を返し、そうでないとき0を返す。
- (B)var1またはvar2が数値のときは、順位の高い数値に変換してから比較する。 (C)var1,var2が文字列のときは、大文字小文字を区別せずに比較する。

## 8.87. iLIKE

(1)機能

- 大文字、小文字を区別しないパターン・マッチング結果を返す。
- (2)一般形式

result = iLIKE(var [, start [, len]], pat1 [, pat2, pat3, ...]  $[$ , opt]) ;

(3)構文規則

(A)start、lenについては、INSTR()と同じ。

- (4)一般規則
- (A)大文字、小文字を区別しない。その他は、LIKEと同じ。

(B)末尾の引数が数値のときは、オプションと見なす。

 opt = 0x01 : 大文字小文字を区別しない。(自動で設定される) 0x02 : 全角半角を区別しない。

# 8.88. IN

(1)機能

複数データとの比較結果を返す。

(2)一般形式

result = IN(var [, start [, len]], dat1 [, dat2, ...]  $[$ , opt]) ;

- (3)構文規則
- (A)varが文字属性で、第2、第3引数(start,len)に数値属性が指定されたときは、比較開始位置、 文字数と見なす。
	- 比較開始位置は、比較対象文字列(var)の先頭を1文字目として文字単位で数える。
- (B)vatが文字属性で、第2引数(start)に範囲指定が指定されたときは、比較開始位置、終了位置と見なす。
- (4)一般規則
- (A)複数データ(dat1,dat2,...)のどれかと一致したとき、複数データの並び順序番号を返す。 どれとも一致しなかったとき、0を返す。 比較データが、配列、リスト、データ並びのときは、その中もすべて比較する。 このときは、一致した位置は、階層での位置をスペースで区切った文字列で返す。 (B)varが文字属性で、末尾の引数が数値のときは、オプションと見なす。

内容は、LIKEと同じ。

### 8.89. INDEXA

(1)機能

配列の1次元要素位置を求める。

(2)一般形式

 $index = INDEXA(array, index1, [index2], [index3])$ ;

(3)構文規則

なし。

(4)一般規則

- (A)連想配列でないとき、省略された次元のindexは、ゼロと見なされる。
- (B)連想配列のときは、キー値のハッシュインデックスが返される。

### 8.90. iNE

(1)機能

式の値を比較し結果を返却する。

(2)一般形式

 $result = iLT(var1, var2)$ ;

(3)構文規則

なし

(4)一般規則

 (A)var1 < var2とき1を返し、そうでないとき0を返す。 (B)var1またはvar2が数値のときは、順位の高い数値に変換してから比較する。 (C)var1,var2が文字列のときは、大文字小文字を区別せずに比較する。

# 8.91. INiRSTR

(1)機能

後ろからの大文字、小文字を区別しないで、文字列varをstr1,str2,...サーチし結果を返す。

(2)一般形式

result = INiRSTR(var [, start [, len]], str1 [, str2, ...]  $[0, opt]$  ;

(3)構文規則

INSTRと同じ。

(4)一般規則

(A)後ろからサーチする以外は、INiSTRと同じ。

(B)末尾の引数が数値のときは、オプションと見なす。

内容は、iLIKEと同じ。

### 8.92. INiSTR

(1)機能

大文字、小文字を区別しないで、文字列varをstr1,str2,...サーチし結果を返す。

(2)一般形式

result = INiSTR(var [, start [, len]], strl [, str2, ...]  $[0, opt]$  ;

(3)構文規則

INSTRと同じ。

(4)一般規則

(A)大文字、小文字を区別しない。その他は、INSTRと同じ。

(B)末尾の引数が数値のときは、オプションと見なす。

内容は、iLIKEと同じ。

### 8.93. INLIKE

(1)機能

文字列(var)のLIKE一致ヶ所数と位置を返す。

(2)一般形式

result = INLIKE(map\_index, npos, var [, start [, len]], pat\_str, [opt\_str], [escape]);

(3)構文規則

(A)map\_indexについては、GETARGS()と同じ。

- (B)第4、第5引数(start,len)に数値属性が指定されたときは、サーチ開始位置、文字数と見なす。 サーチ開始位置は、サーチ対象文字列(var)の先頭を1文字目として文字単位で数える。
- (C)第4引数(start)に範囲指定が指定されたときは、サーチ開始位置、終了位置と見なす。
- (4)一般規則
- (A)resultには、一致したヶ所数を返す。
- (B)map\_indexには、先頭から順に、一致した位置と長さをnpos組返す。 位置と長さの単位は文字数。位置はサーチ対象文字列の先頭を1文字目と数える。 位置は、オプションによって、サーチ開始位置が1文字目に変わる。(INSTR()と同じ) nposがゼロのときには、map\_indexには結果を返さない。 nposを省略したときは、最大でmap\_indexの配列数/2組の結果をかえす。
- (C)以下を除き、pat\_str,opt\_str,escapeは、REPLIKE()と同じ。 pat strがNULL値のときは、どこにも一致しない。
- (D)サーチ方法は、INSTR()と同様。

### 8.94. INREGEX

(1)機能

文字列(var)の正規表現一致ヶ所数と位置を返す。

(2)一般形式

result = INREGEX(map\_index, npos, var [, start [, len]], pat\_str, [opt\_str]);

(3)構文規則

INLIKE()と同様。

(4)一般規則

以下を除きINLIKE()と同様。

 (A)以下を除き、pat\_str,opt\_strは、REPREGEX()と同じ。 pat\_strがNULL値のときは、どこにも一致しない。

# 8.95. INRSTR

(1)機能

後ろからの文字列varをstr1,str2,...でサーチし結果を返す。

(2)一般形式

result = INRSTR(var [, start [, len]], str1 [, str2, ...]  $[$ , opt]) ;

(3)構文規則

INSTRと同じ。

(4)一般規則

 (A)一致した文字列中で最も後ろの先頭位置を返す。どれとも一致しなかったとき、0を返す。 (B)後ろからサーチする以外は、上記を除きINSTRと同じ。

(C)末尾の引数が数値のときは、オプションと見なす。 内容は、LIKEと同じ。

### 8.96. INSTR

(1)機能

文字列varをstr1,str2,...でサーチし結果を返す。

(2)一般形式

result = INSTR(var [, start [, len]], str1 [, str2, ...]  $[$ , opt]) ;

(3)構文規則

- (A)第2、第3引数(start,len)に数値属性が指定されたときは、サーチ開始位置、文字数と見なす。 サーチ開始位置は、サーチ対象文字列(var)の先頭を1文字目として文字単位で数える。 (B)第2引数(start)に範囲指定が指定されたときは、サーチ開始位置、終了位置と見なす。
- (4)一般規則
- (A)一致した文字列中で最も手前の先頭位置を返す。どれとも一致しなかったとき、0を返す。
- (B)サーチは文字単位で行い、一致したときの位置は、サーチ対象文字列の先頭を1文字目として文字 単位で数える。一致位置は、オプションによって、サーチ開始位置が1文字目に変わる。

(C)スクリプトの仕様で、返却する一致文字列の位置を数える単位が変わる。

旧仕様:バイト単位

新仕様:文字単位

- (D)末尾の引数が数値のときは、オプションと見なす。内容は、LIKEと同じ。
- (E)比較データ(str1,str2,...)が、配列、リスト、データ並びのときは、その中もすべて比較する。

## 8.97. iREGEX

(1)機能

大文字、小文字を区別しない正規表現のパターン・マッチング結果を返す。

(2)一般形式

result = iREGEX(var [, start [, len]], pat1 [, pat2, pat3, ...]  $[$ , opt]) ;

- (3)構文規則
- (A)REGEX()と同じ。
- (4)一般規則

 (A)半角について大文字、小文字を区別しない。その他は、REGEXと同じ。 (B)末尾の引数が数値のときは、オプションと見なす。

opt = 0x01 : 大文字小文字を区別しない。

- 8.98. IS
- (1)機能 文字列を調査する。
- (2)一般形式

ret =  $IS(var$  [, start [, len]], check) ;

- (3)構文規則
	- (A)文字列演算式の第一項と第二項がそれぞれ第1引数と第2引数に対応する。
	- (B)第2引数(start)に数値属性が指定されたときは、サーチ開始位置と見なす。 サーチ開始位置は、サーチ対象文字列の先頭を1文字目として文字単位で数える。
- (4)一般規則
	- (A)第1引数が文字列に変換されない場合は、サーチ開始位置情報は使用されない。
	- (B)その他は、文字列演算子を参照。
- 8.99. iLT
- (1)機能

式の値を比較し結果を返却する。

(2)一般形式

 $result = iLT(var1, var2)$ ;

(3)構文規則

なし

(4)一般規則

 (A)var1 < var2とき1を返し、そうでないとき0を返す。 (B)var1またはvar2が数値のときは、順位の高い数値に変換してから比較する。 (C)var1,var2が文字列のときは、大文字小文字を区別せずに比較する。

# 8.100. LAST\_DAY

- (1)機能
	- 月の最終日付を求める。
- (2)一般形式
	- $result = LAST\_DAY(var)$  ;
- (3)構文規則
	- なし
- (4)一般規則
- (A)varがNULL値のとき、または、lenが0以下のときは、NULL値を返す。

# 8.101. LE

- (1)機能 式の値を比較し結果を返却する。
- (2)一般形式

result =  $LE(var1, var2)$  ;

# (3)構文規則

なし

- (4)一般規則
- (A)var1 ≦ var2とき1を返し、そうでないとき0を返す。 (B)var1またはvar2が数値のときは、順位の高い数値に変換してから比較する。

### 8.102. LEFT

#### (1)機能

- 文字列の左側を取り出す
- (2)一般形式
	- result =  $left(var, len)$  ;
- (3)構文規則

なし

- (4)一般規則
- (A)varがNULL値のとき、または、lenが0のときは、NULL値を返す。
- (B)lenがvarの文字列長より大きいときは、varをそのまま返す。
- (C)varが文字属性のときは、スクリプトの仕様で、lenの単位が変わる。 旧仕様:バイト単位
	- 新仕様:文字単位
- (D)lenが負のときは、varの文字列長から|len|を引いた長さを取り出す。

# 8.103. LEFTB

(1)機能

バイト単位で文字列の左側を取り出す

(2)一般形式

 $result = leftby(xar, bytes)$ ;

(3)構文規則

なし

(4)一般規則

 (A)varがNULL値のとき、または、bytesが0のときは、NULL値を返す。 (B)bytesがvarの文字列長(バイト)より大きいときは、varをそのまま返す。 (C)lenが負のときは、varの文字列長から|bytes|を引いた長さを取り出す。

# 8.104. LENG[TH]

(1)機能

データの長さまたは文字数を返す。

(2)一般形式

 $len = LENG[TH](var[, code])$  ;

- (3)構文規則
	- なし。
- (4)一般規則
- (A)varの属性により返す値は以下となる。

(a)一般変数

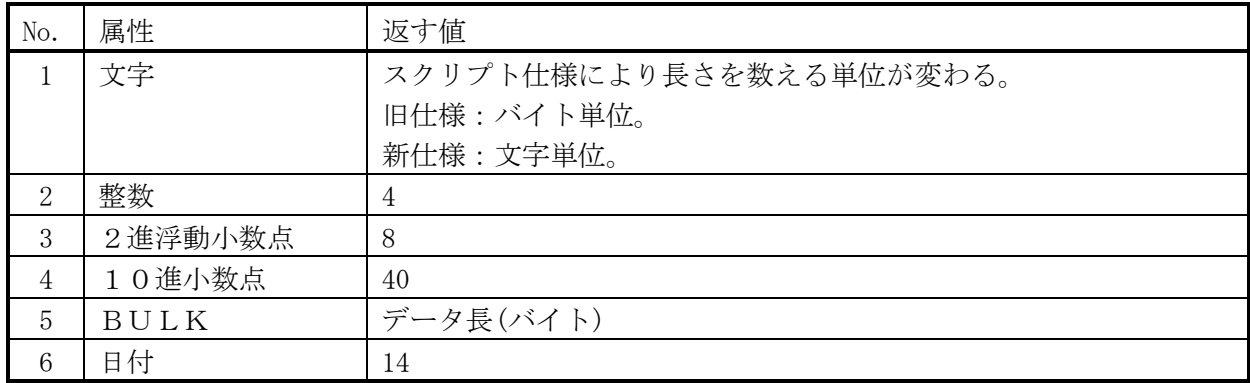

(B)その他の変数

32を返す。

(C)codeの指定があるときは、codeの文字コードで処理する。値は、STR\_CONV()を参照。

# 8.105. LENB

- (1)機能
- バイト単位で長さを返す。
- (2)一般形式
	- $len = LENB(var)$  ;
- (3)構文規則
	- なし
- (4)一般規則
- (A)varが文字属性のとき、バイト単位で長さを返す。その他のときは、LENG()と同じ。

# 8.106. LENW

(1)機能

表示バイト長を返す。

(2)一般形式

 $len = LENW(var [\text{code}])$  ;

- (3)構文規則
	- なし
- (4)一般規則

 (A)varが文字属性のとき、表示バイト長を返す。その他のときは、LENG()と同じ。 (B)codeは、LENG()と同じ。

### 8.107. LIKE

(1)機能 パターン・マッチング結果を返す。

 $(2)$  一般形式

result = LIKE(var [, start [, len]], pat1 [, pat2, ...]  $[$ , opt]) ;

- (3)構文規則
- (A)start、lenについては、INSTR()と同じ。
- (4)一般規則
- (A)パターンは、SQLのLIKEと同様に指定する。
	- '%': NULL値を含む任意の文字列に一致する。
	- '\_': 任意の1文字に一致する。
	- '[',']': これで囲まれた文字列中のどれか1文字と一致する。 この文字列中では、ハイフン('-')で繋げて文字の範囲を複数指定することができる。 範囲指定の文字には、半角と全角の組合わせを指定することができる。 ただし、左側の文字コード≦右側の文字コードであること。 '['の直後に'!'があるときは、どれとも一致しないことを示す。
	- '\': パターン文字に'%'、'\_'、'['、']'、または、'[]'の中に'-'、'!'を含めるとき、それらの 前に付ける。
		- 文字定数中で指定するときは、'\'が文字定数でのエスケープ文字となるため、'\'と指定 しなければならない。
- (B)パターンのどれかにマッチしたとき、パターンの並び順序番号を返す。
	- どれともマッチしなかったとき、0を返す。
- (C)パターンのどれかがNULL値のときは、無条件にマッチする。
- (D)末尾の引数が数値のときは、オプションと見なす。
	- opt = 0x01 : 大文字小文字を区別しない。
		- 0x02 : 全角半角を区別しない。
		- 0x10 : 最長一致モードにする。
		- 0x20 : 末尾からサーチする。

## 8.108. LIST

(1)機能

データ・リストを作成する

(2)一般形式

```
var = LIST([var1], [var2], \ldots);
```
(3)構文規則

FLと同じ。

(4)一般規則

FLと同じ。

### 8.109. LIST\_REF

(1)機能

 リストまたはデータ並びのvar2番目の要素を参照する。(先頭は0番目) var2省略時は、var2=0と同じ。

(2)一般形式

var = LIST REF(var1 [, var2]) ;

- (3)構文規則
	- Lと同じ。
- (4)一般規則

Lと同じ。

# 8.110. LOG(LN)

(1)機能

```
 自然対数を求める。
```
(2)一般形式

 $ret = LOG(x)$ ;

(3)構文規則

なし。

- (4)一般規則
- (A)xが数値型でないときは、数値に変換される。

数値が、10進少数点数でないときは、浮動小数に変換される。

(B)xが以下のときは、エラー。

浮動小数点数:正の最小の正規化数より小さい

10進小数点数:0.0 以下

(C)数値が10進少数点数のときは、10進少数点数で自然対数を求める。

# 8.111. LOG10

- (1)機能
	- 10を底とする対数を求める。
- (2)一般形式  $ret = LOG10(x)$ ;
- (3)構文規則

なし。

(4)一般規則

 以下を除きLOGと同じ。 (A)数値が10進少数点数のときは、10進少数点数で10を底とする対数を求める。

## 8.112. LOGOUT

(1)機能

ログを出力する

(2)一般形式

 $ret = LOGOUT(logno, format[, var1, var2, ..., var5])$ ;

(3)構文規則

```
(4)一般規則
```
(A)lognoは、LET LOGPARMコマンドと同じ。

### 8.113. LPAD

(1)機能 文字列の左端に文字列を連結し、指定桁数にする。 (2)一般形式 result =  $LPAD(var, len[, pad])$ ; (3)構文規則 なし (4)一般規則 (A)PADを省略するか、NULL値のとき、半角スペースが使われる。 (B)lenがvarの文字列長以下のときは、RIGHT()と同じ。 (C)スクリプトの仕様で、lenの単位が変わる。 旧仕様:バイト単位 新仕様:文字単位

# 8.114. LPADB

- (1)機能
	- 文字列の左端に文字列を連結し、指定バイト数にする。
- (2)一般形式

 $result = LPADB(var, len[, pad])$ ;

(3)構文規則

なし

- (4)一般規則
- (A)PADを省略するか、NULL値のとき、半角スペースが使われる。
- (B)lenがvarの文字列長以下のときは、RIGHTB()と同じ。
- (C)LENが全角文字の途中までのときでも、LENバイトを返す。

### 8.115. LPRINT

- (1)機能
	- 式の値をPRINT\_LOG(注1)またはDEBUG\_LOG(注2)に出力する。
- (2)一般形式 ret = LPRINT( $\lceil \text{var1} \rceil$ ,  $\lceil \text{var2} \rceil$ ,  $\lceil \text{var3} \rceil$ ,...) ;
- (3)構文規則

なし。

(4)一般規則

以下を除き、LPRINTコマンドと同じ。

- (A)"式="は出力しない。
- (B)オプション13の0x02がONのときは、FPUTLINE()と同じ。

# 8.116. LT

# (1)機能

式の値を比較し結果を返却する。

(2)一般形式

result =  $LT(var1, var2)$  ;

(3)構文規則 なし

(4)一般規則

 (A)var1 < var2とき1を返し、そうでないとき0を返す。 (B)var1またはvar2が数値のときは、順位の高い数値に変換してから比較する。

# 8.117. MAX

(1)機能

最大値を求める。

(2)一般形式

 $result = MAX(var1[, var2, \cdots])$  ;

(3)構文規則

- なし
- (4)一般規則
- (A)引数に指定できるデータは、AVG()と同じ。
- (B)データ型には、文字、数値、バルク、日付を指定できる。以下に指定可能な組み合わせを示す。 データの比較は、先頭から順次行われ、比較の度にデータ型が合わされる。 数値の変換は、算術式と同じ。

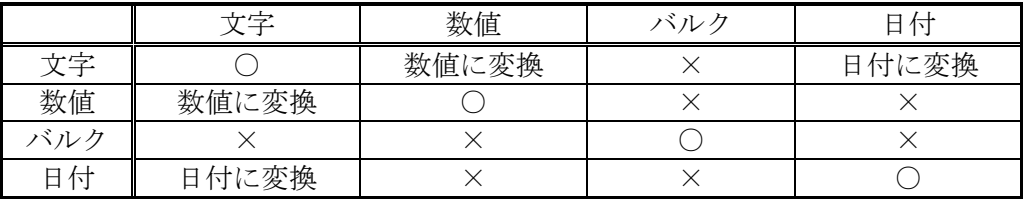

(C)返却値のデータ型は、比較時のデータ型変換後のデータ型となる。

(D)データ個数が0のときは、AVG()と同じ。

## 8.118. MIN

(1)機能

- 最小値を求める。
- (2)一般形式

 $result = MIN(var1[, var2, \cdots])$  ;

(3)構文規則

なし

(4)一般規則 MAXと同じ。

## 8.119. MOD

(1)機能

varをradで割った余りを求める。

(2)一般形式

 $result = MOD(var, rad)$ ;

(3)構文規則

なし

- (4)一般規則
- (A)varおよびradが整数値でないときは、整数値に変換される。

### 8.120. NDEF

(1)機能

文字列で与えられた式を評価し、変数が未定義、変数値が未設定、NULLパラメータ属性を持つ NULL値のとき、指定された値に置き換える

(2)一般形式

 $result = NDEF(var, [rep], [opt])$ ;

(3)構文規則

 varには、評価したい式を文字列で表した式を指定する。【例】\$xを調べたいときは、'\$x'とする。 (4)一般規則

- (A)varの内容が空のときはエラー。
- (B)repが省略されたときは、NULL値が使用される。
- (C)opt=0x01のときは、評価結果(1:変数が未定義等/0: 変数が定義済み)を返す。

## 8.121. NE

#### (1)機能

式の値を比較し結果を返却する。

(2)一般形式

 $result = NE(var1, var2)$ ;

(3)構文規則

なし

- (4)一般規則
- (A)var1 ≠ var2のとき1を返し、そうでないとき0を返す。

(B)var1またはvar2が数値のときは、順位の高い数値に変換してから比較する。

#### 8.122. NEW

(1)機能

クラスのインスタンスを生成する。

(2)一般形式

inst = NEW({ クラス名 | var } [,パラメータリスト]) ;

(3)構文規則

なし

- (4)一般規則
- (A)パラメータリストには、実行したいコンストラクタと同じ数のパラメータを指定する。 (B)varには、クラス名をデータとする文字定数か文字変数を指定する。

#### 8.123. NOFREE

(1)機能

未開放メモリのアドレスをファイルに出力する

(2)一般形式

 $ret = \text{NOTE} (var)$ ;

(3)構文規則

(4)一般規則

(A)

## 8.124. NSVAL

#### (1)機能

式を評価し、NULL値または半角スペースのみのときは、指定された値に置き換える

(2)一般形式

 $result = NSVAL(var [\,, rep])$  ;

- (3)構文規則
- (4)一般規則

 (A)repが省略されたときは、NULL値が使用される。 (B)式の値が未定義またはNULLパラメータのときはエラーとなる。

# 8.125. NVAL、NULLIF

(1)機能

式を評価し、NULL値のときは、指定された値に置き換える

(2)一般形式

result = NVAL(var [, rep]) ;  $result = NULLIF(var [\, rep])$  ; (3)構文規則

(4)一般規則 (A)repが省略されたときは、NULL値が使用される。 (B)式の値が未定義またはNULLパラメータのときはエラーとなる。

### 8.126. OR

(1)機能 式どうしのORを演算する。 (2)一般形式 OR(var1 [, var2,  $\cdots$  ]) ; (3)構文規則

(4)一般規則

 (A)式のどれかが真のとき真(1)を返す。そうでないときは偽(0)を返す。 (B)式の評価は、先頭から行い、真となった時点で終了する。

# 8.127. OPENDIR

(1)機能

- ディレクトリをオープンする。 (2)一般形式
	- $dp = 0$ PENDIR(dirname) ;
- (3)構文規則
- (4)一般規則
- (A)ディレクトリへのポインタを返す。

# 8.128. PCLOSE

(1)機能

- パイプをクローズする。
- (2)一般形式
	- $ret$  = PCLOSE( $fp$ ) ;
- (3)構文規則

# (4)一般規則

(A)パイプ以外は、クローズできない。

# 8.129. POPEN

(1)機能

- パイプをオープンしてコマンド・ラインを実行する
- (2)一般形式  $fp = POPEN(line [\text{mode}] )$ ;
- (3)構文規則
- (4)一般規則
- (A)mode省略時は、'r'。

# 8.130. POWER

(1)機能

xのy乗を求める。

(2)一般形式

 $ret = POWER(x, y)$  ;

- (3)構文規則
	- なし。
- (4)一般規則
- (A)x,yが浮動小数でないときは、浮動小数に変換される。

## 8.131. PRINT

(1)機能 式の値を標準出力に出力する。 (2)一般形式 ret = PRINT([var1], [var2], [var3],...) ; (3)構文規則 なし。 (4)一般規則 以下を除き、PRINTコマンドと同じ。 (A)"式="は出力しない。 (B)オプション13の0x02がONのときは、FPUTLINE()と同じ。

# 8.132. PRINTF

# (1)機能

- 式の値をフォーマットに従い標準出力に出力する。
- (2)一般形式
	- $ret = PRINTERF(format, [var1], [var2], [var3], \ldots)$ ;
- (3)構文規則
- なし。
- (4)一般規則
- (A)formatについては、EDIT()と同じ。

# 8.133. PUTC

### (1)機能

- ファイルに1文字出力する。
- (2)一般形式
- ret = putc(fp, var, [to\_code], [from\_code]) ;
- (3)構文規則
- なし。
- (4)一般規則
- (A)varの先頭の1文字を出力する。
- (B)to\_codeは、出力する文字の文字コードを指定する。
- (C)from\_codeは、varの文字コードを指定する。
- (D)以下により、to\_code<>from\_codeのとき文字コード変換を行う。

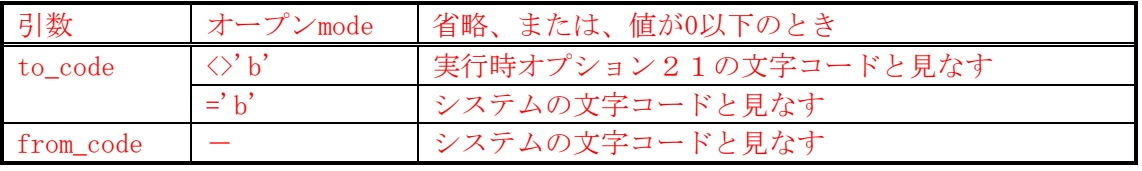

## 8.134. PUTCHAR

(1)機能 標準出力に1文字出力する。 (2)一般形式 ret = putchar(var, [to\_code], [from\_code]) ; (3)構文規則 なし。 (4)一般規則 (A)varの先頭の1文字を出力する。 (B)to\_codeとfrom\_codeは、PUTCと同じ。

### 8.135. PUTENV

(1)機能

環境変数の値を設定する(name=value形式)。

(2)一般形式

ret = PUTENV(name\_value) ;

(3)構文規則

- なし。
- (4)一般規則

 (A)本設定は、当該セッションの間のみ有効となり、変更された値は、セッション終了時に元に戻る。 (5)戻り値

0: 正常。-1: エラー。

## 8.136. PUTLINE

(1)機能

標準出力に複数個の文字列を書き込む。

(2)一般形式  $ret$  = PUTLINE(v1, v2, ...) ;

以下、FPUTLINEと同じ。

### 8.137. RAND1(DRAND48)

- (1)機能
	- 0.0<=、<1.0の間の乱数を求める。
- (2)一般形式

 $ret$  = RAND1() ;

(3)構文規則

なし。

(4)一般規則

### 8.138. RANGE

(1)機能

範囲値を作成する。

(2)一般形式

var = RANGE(下限値, 上限値 [, 増分値]) ;

(3)構文規則

範囲式と同様。

(4)一般規則 範囲式と同様。

## 8.139. READDIR

(1)機能

ディレクトリの1エントリを読み込み、ファイル名を返す。

(2)一般形式

 $file = READDIR(dp)$ ;

(3)構文規則

なし

- (4)一般規則
- (A)エントリを読み切ると、NULL値を返し、\$ERROR=-1となる。

### 8.140. REDIRECT

(1)機能

REDIRECT指定用の名前付き引数を返す。または、REDIRECT状態を元に戻す。

本関数は、スクリプト名とパラメータをファイルから読み込んで実行する場合等で、実行するスクリプト 内でのgetline()のデータを同じファイルから読み込みたいときに利用できる。

[例] スクリプト名とパラメータを読み込むファイル(list\_test.txt)の例

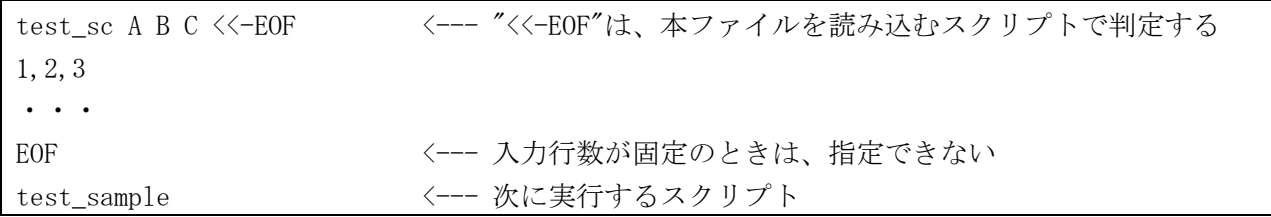

[例]HEREDOC実行例

```
fp = fopen('list test.txt', 'rt'); ・・・
opt = 0x10; // fpは'list_test.txt'の入力なのでクローズできない
if c == '-' then opt |= 0x20; endif; // cは、<<の後ろの1文字(!,-,=のどれか)
if c == \neq then opt \mid = 0x60; endif;
x = redirect(fp, EOF', opt);
 ・・・
 exec sc test_sc %* x;
```
(2)一般形式

```
 ret = REDIRECT(fp, {終端文字列 | ファイル番号} [, opt]) ; (fp != 0) 
ret = REDIRECT(0 [, ファイル番号]);
```
(3)構文規則

(A)なし。

- (4)一般規則
- (A)終端文字列を指定したときは、HEREDOC標準入力用を返す。optには以下を指定できる。 0x10 : 入力が終端文字列に達したときに、ファイルをクローズしない。
	- 0x20 : 入力行の前方タブを全て削除する。
	- 0x40 : 入力行の前方半角スペースを全て削除する。
	- 返却値は、次と同値である。to\_bulks(fp,opt,終端文字列)<=='STDIN'
- (B)ファイル番号には、0(標準入力)、1(標準出力)または2(標準エラー出力)を指定する。 optは、無視される。
	- 返却値は、次と同値である。To\_bulks(fp,0,"")<=={'STDOUT'|'STDERR'}
- (C)fpには、STDIN,STDOUT,STDERRは指定できない。
- (D)fpが0でないときは、名前付き引数を返す。0のときは、指定のファイル番号のREDIRECT状態を元に戻す。 fp=0での実行は、REDIRECT指定されたスクリプトとその配下のスクリプトで有効である。
- (E)入力行が、終端文字列に一致したとき、入力は元に戻り、[F]GETLINE()等は、-1を返す。
- (F)入力行数が固定であり終端文字列に達しないときは、HEREDOCが指定されたスクリプト終了時に、 終端文字列まで読み込む。このときには、EOFは発生しない。

## 8.141. REGEX

#### (1)機能

正規表現のパターン・マッチング結果を返す。

(2)一般形式

```
result = REGEX(var [, start [, len]], pat1 [, pat2, pat3, ...] [, opt]) ;
```
- (3)構文規則
- (A)start、lenについては、INSTR()と同じ。
- (4)一般規則
	- '\*':
	- $'$  ?':
	- '[',']': これで囲まれた文字列中のどれか1文字と一致する。
	- '\': パターン文字に'\*'、'?'、'['、']'を含めるとき、それらの前に付ける。
		- 文字定数中で指定するときは、'\'が文字定数でのエスケープ文字となるため、'\'と指定 しなければならない。
- (B)パターンのどれかにマッチしたとき、パターンの並び順序番号を返す。
- どれともマッチしなかったとき、0を返す。
- (C)パターンのどれかがNULL値、または、'()'のときは、無条件にマッチする。
- (D)末尾の引数が数値のときは、オプションと見なす。
	- opt = 0x01 : 大文字小文字を区別しない。

### 8.142. REP

(1)機能

文字列の置換

(2)一般形式

result = REP(var [, start [, len]], rep parm) ;

(3)構文規則

 (A)文字列演算式の第一項と第二項がそれぞれ第1パラメータと第2パラメータに対応する。 (B)start、lenについては、INSTR()と同じ。

(4)一般規則

文字列演算子を参照

### 8.143. REPLIKE

(1)機能

 文字列のLIKE置換 rep\_patに一致する文字列をrep\_strに置換する。 resultには、置換対象文字列(var)の先頭以降の置換された結果の文字列を返す。 オプションによって、サーチ開始以降の文字列を返す。

(2)一般形式

result = REPLIKE(var [, start [, len]], rep\_pat, rep\_str, [opt\_str], [escape]);

(3)構文規則

(A)start、lenについては、INSTR()と同じ。

(4)一般規則

(A)opt\_strには、以下を指定できる。

- 'i'または'I'が含まれるときは、英字の大文字、小文字は区別されない。
- 'z'または'Z'が含まれるときは、全角、半角は区別されない。
- 'g'または'G'が含まれるときは、rep\_patに一致する全ての文字列をrep\_strに置換する。
- 'o'または'O'が含まれるときは、rep\_patに一致する文字列を抜き出す。
- 'r'または'R'が含まれるときは、末尾からサーチする。
- 'l'または'L'が含まれるときは、最長一致モードとなる。

opt\_strが数値のときは、その整数値(切捨て)のビットにより以下に対応する。

- $0x01$  : 'i'  $0x10$  : 'r'
- $0x02$  :  $z'$   $0x20$  :  $'1'$
- $0x04$  :  $'g'$
- $0x08 : 'o'$

(B)rep\_patがNULL値のときは、何も置換しない。

- (C)rep\_patが1文字であり、エスケープ文字のときは、エスケープ文字とは見なさない。
- (D)rep\_patの指定方法は、LIKEと同様である。加えて以下を指定できる。
	- '^' : 先頭にのみ一致する。
	- '\$' : 末尾にのみ一致する。

先頭または末尾に'^'、'\$'、'%'がないときは、'%'があるものと見なされる。

(E)escapeが指定されたときは、それをエスケープ文字とする。escapeが、NULL値のときは、 エスケープ処理を行わない。

デフォルトは、'\'である。使用方法は、LIKE関数を参照のこと。

以下に、例を示す。

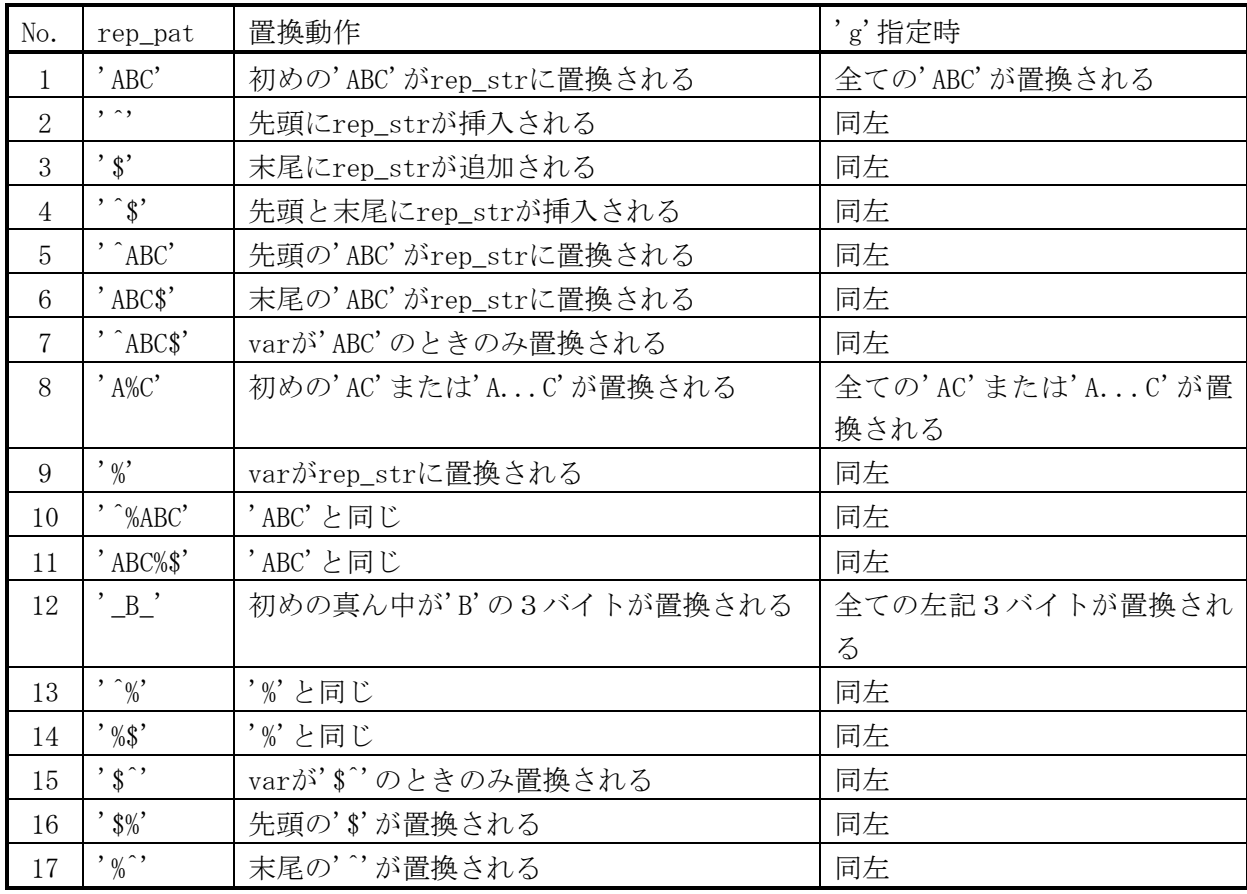

# 8.144. REPREGEX

(1)機能

文字列の正規表現置換

 rep\_patに一致する文字列をrep\_strに置換する。 resultには、置換対象文字列(var)の先頭以降の置換された結果の文字列を返す。 オプションによって、サーチ開始以降の文字列を返す。

(2)一般形式

result = REPREGEX(var [, start [, len]], rep\_pat, rep\_str, [opt\_str]);

(3)構文規則

REPLIKE()と同様。

### (4)一般規則

(A)opt\_strには、以下を指定できる。

'i'または'I'が含まれるときは、英字の大文字、小文字は区別されない。

 'g'または'G'が含まれるときは、rep\_patに一致する全ての文字列をrep\_strに置換する。 (B)rep\_patがNULL値のときは、何も置換しない。

# 8.145. RESLOGPARM

(1)機能

取得済ログパラメータをリストアする。

(2)一般形式

ret = RESLOGPARM(map\_index, [max\_args]) ;

(3)構文規則

 (A)map\_indexは、GETARGS()と同じ。 (B)max\_argsのデフォルト値は、7。

(4)一般規則

(A)map\_indexは、GETARGS()と同じ。

(B)リストアされるログパラメータは、GETLOGPARMコマンドを参照。

(5)戻り値

設定パラメータ数。
## 8.146. REST

(1)機能

 データ・リストまたはデータ並びの最初のvar2個の要素を除くデータ・リストまたはデータ並びを 参照する。(var2>=0)

var2省略時は、var2=1と同じ。

(2)一般形式

 $var = REST(var1$  [,  $var2$ ]) ;

(3)構文規則

FLと同じ。

(4)一般規則

FLと同じ。

### 8.147. RIGHT

(1)機能

文字列の右側を取り出す

(2)一般形式

```
result = RIGHT(var, len) ;
```
(3)構文規則

なし

- (4)一般規則
- (A)varがNULL値のとき、または、lenが0のときは、NULL値を返す。
- (B)lenがvarの文字列長より大きいときは、varをそのまま返す。

(C)varが文字属性のときは、スクリプトの仕様で、lenの単位が変わる。

旧仕様:バイト単位

新仕様:文字単位

(D)lenが負のときは、varの文字列長から|len|を引いた長さを取り出す。

### 8.148. RIGHTB

(1)機能

バイト単位で文字列の右側を取り出す

(2)一般形式

 $result$  = RIGHTB(var, bytes) ;

(3)構文規則

(4)一般規則

(A)varがNULL値のとき、または、bytesが0のときは、NULL値を返す。

 (B)bytesがvarの文字列長(バイト)より大きいときは、varをそのまま返す。 (C)lenが負のときは、varの文字列長から|bytes|を引いた長さを取り出す。

### 8.149. RINT

(1)機能

 指定した倍精度2進浮動小数点数に最も近い整数値を倍精度2進浮動小数点数で返す。 (2)一般形式

 $ret = RINT(x)$ ;

(3)構文規則

なし。

- (4)一般規則
- (A)xが浮動小数でないときは、浮動小数に変換される。

### 8.150. ROUND

### (1)機能

数値を丸める。

(2)一般形式

```
result = \text{ROUND}(var, \text{[scale]}, \text{[opt]});
```
(3)構文規則

- (4)一般規則
- (A)scale桁に丸める。省略時は、ゼロと見なす。 scale >= 0 : 小数点以下scale桁に丸める。 scale < 0 : 小数点以上-scale桁目を丸める。 [例] sacle=-1 opt=0 var=125 ==> result=130

 (B)optの下2ビットで丸め方を指定する。省略時は、ゼロと見なす。 opt =  $0x00$  : 四捨五入。 opt = 0x01 ビットON : 切捨て。(0x02ビットONでも優先する) opt = 0x02 ビットON : 切上げ。

 (C)varが文字列のときは、数値に変換される。 (D)数値の属性は保存される。

# 8.151. RPAD

(1)機能 文字列の右端に文字列を連結し、指定桁数にする。 (2)一般形式  $result = RPAD(var, len[, pad])$ ; (3)構文規則 なし (4)一般規則 (A)PADを省略するか、NULL値のとき、半角スペースが使われる。 (B)lenがvarの文字列長以下のときは、LEFT()と同じ。 (C)スクリプトの仕様で、lenの単位が変わる。 旧仕様:バイト単位

新仕様:文字単位

### 8.152. RPADB

(1)機能

文字列の右端に文字列を連結し、指定バイト数にする。

(2)一般形式

 $result = RPADB(var, len[, pad])$ ;

- (3)構文規則
	- なし
- (4)一般規則
- (A)PADを省略するか、NULL値のとき、半角スペースが使われる。
- (B)lenがvarの文字列長以下のときは、LEFTB()と同じ。
- (C)LENが全角文字の途中までのときでも、LENバイトを返す。

### 8.153. SETARRAY **or** SET\_ARRAY

(1)機能

配列にデータを設定する。

- (2)一般形式
	- $n = SETARRAY (array, start, [var1], [var2], ...)$ ;
- (3)構文規則
- (A)arrayには、配列名または数値を指定する。
- (B)arrayに文字定数が指定されたときは、数値に変換される。
- (C)arrayに連想配列名を指定したときは、varには、キー、データの順に指定する。
- (4)一般規則
- (A)arrayに配列名を指定したときは、配列名[start]の要素から最大で、配列のサイズまで格納される。
- (B)arrayに数値が指定されたときは、内部番号変数の\$(指定数値+start)の要素から、最大で配列の サイズまで格納される。
- (C)設定データが省略された位置に対応する要素への設定はスキップされる。
- (D)返却値nには、実際に設定されたデータ個数が返る。
- (E)連想配列で、キー省略されたデータはスキップされる。同じキーのときは、後が有効となる。

#### 8.154. SETENV

#### (1)機能

環境変数の値を設定する。

(2)一般形式

ret = SETENV(name, value [,overwrite]) ;

(3)構文規則

なし。

- (4)一般規則
- (A)overwriteが0のときは、既存の環境変数の値を上書きしない。0以外のときは、上書きする。 overwrite省略時は、1と見なされる。
- (B)本設定は、当該セッションの間のみ有効となり、変更された値は、セッション終了時に元に戻る。 (5)戻り値
	- 0: 正常。-1: エラー。

#### 8.155. SETLOGPARM

(1)機能

ログパラメータを設定する。

 $(2)$  一般形式

ret = SETLOGPARM(log\_no,flag,[level],[size\_max],[file\_max],[option],[log\_file]) ;

(3)構文規則

(A)後続の引数を省略するときは、不要なカンマも省略する。

(4)一般規則

(A)引数については、LET LOGPARAMコマンドを参照。

#### 8.156. SET\_DATE\_PART

(1)機能

日付varを時間間隔単位に設定する。

(2)一般形式

DATE result = SET\_DATE\_PART(var, val, format) ;

(3)構文規則

- なし。
- (4)一般規則
- (A)varが日付型でないときは、日付型に変換する。(ADD\_MONTHS()参照)
- (B)valに時間間隔単位の値を文字型で指定する。文字型でないときは、文字型に変換される。

各値は、formatに合わせて指定する。値が数字のときは、時間間隔文字の繰り返し文字数に一致

しなければならない。ただし、時間間隔文字が、時間間隔文字以外の文字で区切られている場合は、 この限りではない。

(C)formatが文字型でないときは、文字型に変換される。

formatには、以下の時間間隔文字を混合して指定できる。(大文字小文字区別なし)

YYYY 西暦年 4桁

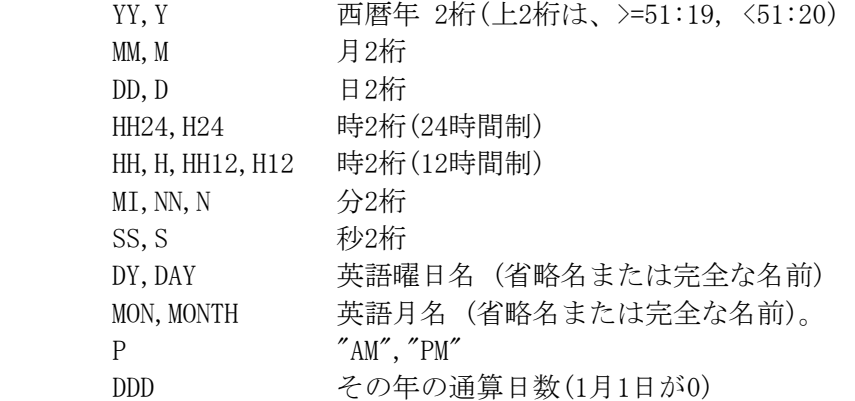

(D)format中には、エスケープ文字を指定することができる。

'\'または''が使用できる。

また、2重引用符で囲まれた部分は、2重引用符が取り除かれそのまま出力される。

この中に2重引用符を入れるときは、2個続けて指定する。これは1で出力される。

(5)例

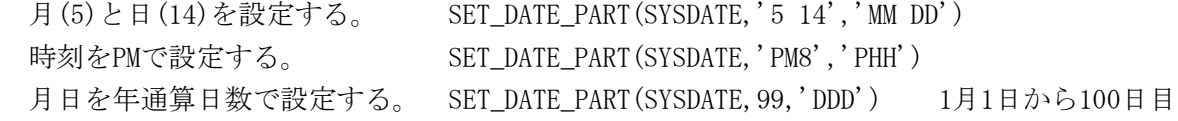

# 8.157. SET\_STRUCT

(1)機能

構造体にデータを設定する。

- (2)一般形式
	- $n = set\_struct(struct\_var, [var1], [var2], ...)$ ;

(3)構文規則

なし。

(4)一般規則

 (A)メンバー各要素の全てに定義順に設定される。 (B)省略されたデータに対応するメンバーは設定されない。

### 8.158. SHELL

### (1)機能

システムのコマンド・ラインを実行する。

 $(2)$  一般形式

 $ret$  = SHELL(line) ;

- (3)構文規則
- なし。
- (4)一般規則
- (A)

### 8.159. SHSBS

(1)機能

シェルの文字列編集機能と同じ結果を返す。lineのstartからlenの文字列を編集して返す。

(2)一般形式

 $ret$  = SHSBS(line [, start [, len]], pat) ;

- (3)構文規則
- (A)start、lenについては、INSTR()と同じ。
- (B)patの先頭は、'#','%','/','s','S'でなければならない。

(4)一般規則

(A)引数は文字列切り出しの以下に対応する。

```
line : 変数または定数。 pat : 編集指定。
```
(B)patの先頭が's'または'S'のときは、patは以下の形式になる。

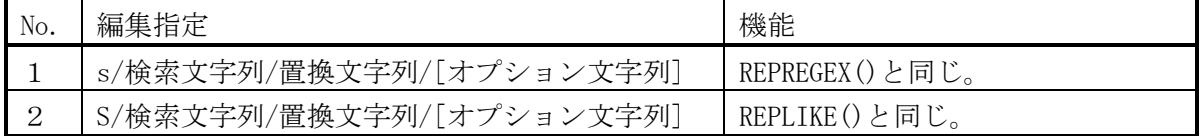

#### 8.160. SHUTCTL

- (1)機能
	- shut状態を返却する。
- (2)一般形式
	- $ret$  = SHUTCTL ([mode, var]) ;
- (3)構文規則

(4)一般規則

(A)shut状態であり、shutが保留されていないとき、0以外を返す。

# 8.161. SIN (1)機能 sinを求める。 (2)一般形式  $ret = SIN(x)$  ; (3)構文規則 なし。 (4)一般規則 (A)xはラジアンで指定する。 (B)xが浮動小数でないときは、浮動小数に変換される。

#### 8.162. SINH

(1)機能

sinhを求める。

(2)一般形式

 $ret = SIMH(x)$ ;

(3)構文規則

なし。

- (4)一般規則
- (A)xはラジアンで指定する。
- (B)xが浮動小数でないときは、浮動小数に変換される。

### 8.163. SKIP\_OPT

(1)機能

文字列をサーチし、スキップした文字数を返す。

(2)一般形式

 $pos = \text{SKIP\_OPT}(\text{str}$  [, start [, len]], pat [, opt]) ;

(3)構文規則

- (A)start,lenは、INSTRと同じ。
- (4)一般規則

(A)optは以下を組み合わせて指定する。

- 0x01;  $/*$  ignore case  $*/$
- $0x02$ ; /\* reverse \*/
- 0x08;  $/* 0/1=in/to */$
- (B)str中でpat内のどれかの文字を対称として、optのスキップ指定に合致するスキップ文字数を返す。
- (C)サーチは文字単位で行い、一致したときの位置は、サーチ対象文字列の先頭を1文字目として文字 単位で数える。
- (D)スクリプトの仕様で、返却する一致文字列の位置を数える単位が変わる。
	- 旧仕様:バイト単位

新仕様:文字単位

### 8.164. SORT

(1)機能

配列等のデータをソートする。

(2)一般形式

ret = SORT(array\_d, array\_s, number, [option], [ソート位置指定のリスト]) ;

#### (3)構文規則

(A)array\_d および array\_s には、配列名または数値を指定する。

文字データが指定されたときは、数値に変換される。

(B)option

数値または文字列で指定する。

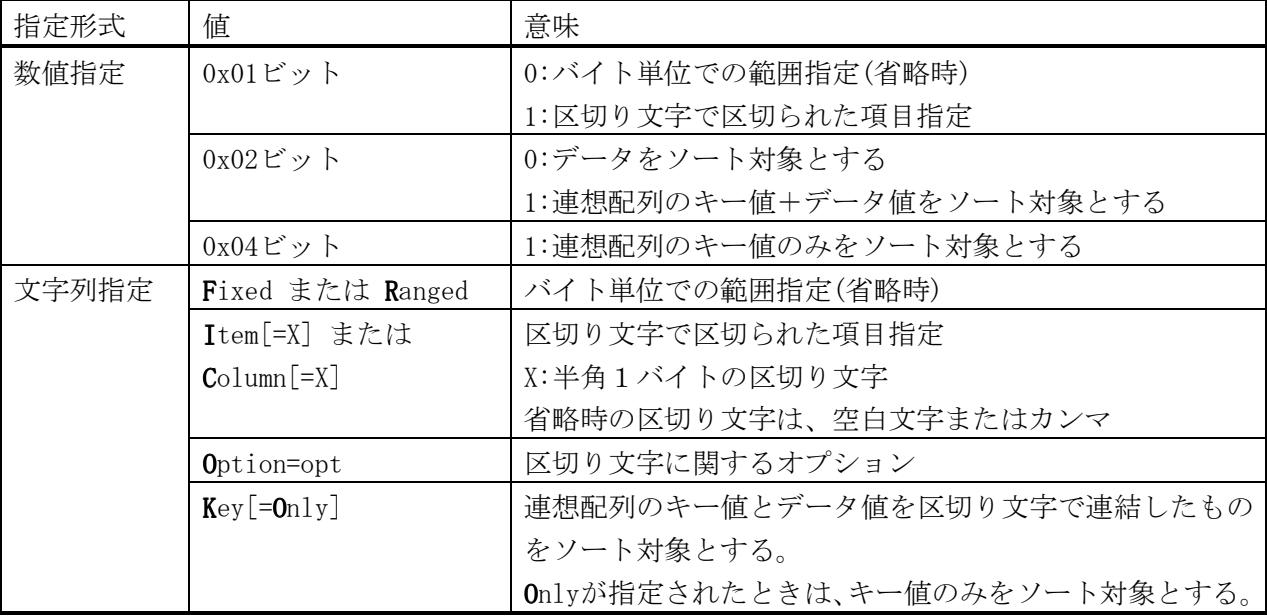

 (注)文字列指定時は、先頭文字のみで判定する。上記以外のときは数値に変換する。 文字列指定時は、各指定は、半角スペースで区切る。

文字列指定時の区切り文字に関するオプション(opt)

0x01=1:'#'以降を無視する

0x02=1:2ワード目が、'='のときは無視する。1ワード目のときは、NULL値とみなす。

0x04=1:','も区切りとする。','が現れた時点で0x12=ONの指定を無効にする。

0x10=1:2ワード目が、':'or':='のときは無視する。1ワード目のときは、NULL値とみなす。 0x20=1:'「'と']'を引用符と同様に扱う(IPV6対応)

0x40=1:0x12=1のとき、'='or':'or':='が1ワード目のときには、1ワード目として設定する。

0x80=1:0x04=1のとき、','が現れた時点で0x12=ONの指定を無効にしない

0x010000=1:引用符の中の連続する2つの引用符を1つにしない

(注)区切り文字が指定されたときは、0x02,0x04,0x10,0x40,0x80 は、0となる。

(C)ソート位置指定のリスト

- 範囲指定: pos1, len1, order1, pos2, len2, order2, ...
- 項目指定: col1, order1, col2, order1, ...
	- posは先頭を1バイト目と数える。
	- lenはバイト単位で数える。
	- len省略時は、posから末尾までが範囲となる。
	- colは先頭を1項目目と数える。
	- order は、数値または文字列で指定する。

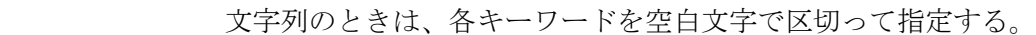

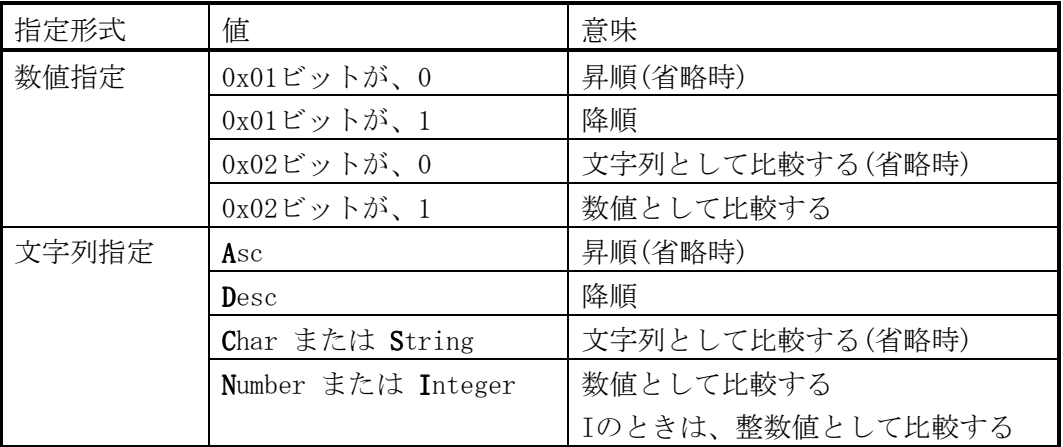

(注)文字列指定時は、先頭文字のみで判定する。上記以外のときは数値に変換する。

- (4)一般規則
- (A)array\_dに配列名を指定したときは、配列の先頭要素から、ソート結果が格納される。 数値が指定されたときは、内部番号変数の\$(指定数値)の要素から、ソート結果が格納される。 配列には、パラメータ変数または検索変数へのMAPPEDARRAYは、指定できない。
- (B)array\_sに配列名を指定したときは、配列の先頭要素からが、ソート対象データとなる。 数値が指定されたときは、内部番号変数の\$(指定数値)の要素からが、ソート対象データとなる。
- (C)option以降が省略された場合は、全データが昇順のソート対象となる。
- (D)数値変換は、先頭空白文字をスキップし、整数または浮動小数点形式以外の文字が現れた時点で
- 終了し、それまでの変換結果が数値として扱われる。変換エラーのときは、0と見なされる。 (E)ソート対象データの属性が数値であり、ソート位置が先頭のみで数値で比較するときは、
- 数値データがそのままソートに使われる。その他のときは一旦文字列に変換され、ソート位置指定に したがって変換されソートに使われる。
	- ただし、ソート結果には元のデータが返される。

### 8.165. SPLIT

- (1)機能
	- 文字列を指定文字列のどれかの文字を区切りとして分割する。分割の最大値は、256。
- (2)一般形式
	- n = SPLIT(line, map\_index, [max\_args], [sep\_chars], [opt]) ;
- (3)構文規則
- (A)map\_indexとmax\_argsは、GETARGS()と同じ。
- (4)一般規則
- (A)map\_index、max\_args、n は、GETARGS()と同じ。
- (B)sep\_charsを省略するかnull値のときは、' \t'と見なす。
- (C)配列には、n個までが設定される。
- (D)1重引用符または2重引用符の最初に現れた方が引用符として使われ、前後の引用符は取り除かれる。 内部の連続する2個の引用符は1個になる。

#### (E)optは、以下の通り。

- 0x01 : 半角区切り文字の大文字小文字を区別しない。
- 0x02 : 前後のスペースとタブを削除する。
- 0x04 : max\_argsを区切り回数と見なし、max\_args+1個に分解する
- 0x08 : 区切り文字のどれかが連続するときには、1個の区切り文字と見なす。
- 0x10 : sep\_charsを省略するかnull値のときに、カンマも区切り文字に加える。
- 8.166. SQRT
- (1)機能
- 平方根を求める。
- (2)一般形式
	- $ret = SQRT(x)$  ;
- (3)構文規則

なし。

- (4)一般規則
- (A)xが数値型でないときは、数値に変換される。

数値が、10進少数点数でないときは、浮動小数に変換される。

- (B)xが負のときは、エラー。
- (C)数値が10進少数点数のときは、10進少数点数で平方根を求める。

### 8.167. SRAND1(SRAND48)

(1)機能

乱数のSEED(種)を設定する。

- (2)一般形式
	- $ret$  = SRAND1 $(x)$ ;
- (3)構文規則

なし。

- (4)一般規則
- (A)xが整数型でないときは、整数型に変換される。

## 8.168. STRINGS

- (1)機能 文字列を繰り返す (2)一般形式 result = STRINGS(var, repeat) ; (3)構文規則 なし (4)一般規則
- (A)varがNULL値のとき、または、repeatが0以下のときは、NULL値を返す。

### 8.169. STR\_ADD

- (1)機能
- 文字列と文字列、または、文字列と数値を加算した結果を返す。
- (2)一般形式

 $result = STR\_ADD(str, num)$ ;

- result =  $STR$  ADD(str1, str2) ;
- (3)構文規則

文字列と数値の穂奇数の順番は、問わない。

(4)一般規則

(A)文字列がNULL値のときは、'0'が指定されたものと見なす。

数値がNULL値のときは、0が指定されたものと見なす。

- (B)文字列の各桁で文字演算対象の文字がある桁について繰り上がり、繰り下がりのある文字演算を行う。 繰り上がった桁に文字演算対象文字がないときは、直前の文字範囲が使われる。 繰り下がった桁に文字演算対象文字がないときは、'-'を付加する。
- (C)文字演算対象は、以下の範囲の文字である。各桁では、その範囲が使われる。

0-9と〇-九は、演算時にはゼロから始まると見なされ、他は、1から始まると見なされる。

- 0-9、 A-Z、 a-z (半角と全角)
- $\cdot$  (1)-20,  $I-X$ ,  $\bigcirc$ - $\pm$
- (D)数値が整数でないときは、整数に変換される。

数値は、文字列の最下位の文字列演算対象の文字に加算される。

(E)文字列の先頭が'-'のときは、負の数として扱われる。

#### 8.170. STR\_CONV

- (1)機能
	- 文字コードを変換し結果を返す。
- (2)一般形式

result = STR CONV(str, to code  $[$ , from code $]$ ) ;

- (3)構文規則
	- なし。
- (4)一般規則
- (A)to\_codeとfrom\_codeは、iconvと同じ文字列かコードタイプ番号を指定する。

現在、サポート済みコードタイプ番号は、以下の通り。

- 0: SYSCODE (システムの文字コード(独自名称))
- 1 : EUC-JP, EUCJP, EUC
- 2 : CP932, SJIS, S-JIS
- 3 : ISO-2022-JP-3, JIS
- 4 : CP939, EBCDIC
- 5 : UTF-8, UTF8
- 6 : UCS-4-INTERNAL
- 7 : unused
- 8 : CP930, EBCDIK
- 以下は、全角、半角変換用、to\_codeのみを使用する。
	- 257 : NARROW (半角に変換)
	- 258 : WIDE (全角に変換)

### 8.171. STR\_EXP

(1)機能

文字列と文字列、または、文字列と数値を加減乗除した結果を返す。

(2)一般形式

 $result = STR\_EXP(str, ope, num)$ ;

 $result = STR\_EXP(str1, ope, str2)$ ;

(3)構文規則

文字列と数値の引数の順番は、問わない。

(4)一般規則

(A) opeには、'+','-','\*','/'のどれかを指定する。

(B)引数がNULL値のときは、STR\_ADDと同じ。

(C)演算の方法は、STR\_ADDと同じ。

### 8.172. SUBSTR(MID)

(1)機能

文字列を切り出す。

(2)一般形式

 $result = SUBSTR(var, [pos], [len])$ ;

(3)構文規則

文字列演算式の第一項~第三項がそれぞれ第1パラメータ~第3パラメータに対応する。

(4)一般規則

(A)varが文字属性のときは、スクリプトの仕様で、posとlenの単位が変わる。

旧仕様:バイト単位

新仕様:文字単位

(B)その他は、文字列演算子を参照。

### 8.173. SUBSTRB(MIDB)

(1)機能

バイト単位で文字列の切り出し。

(2)一般形式

```
result = SUBSTRB(var, [pos], [len]);
```
(3)構文規則

文字列演算式の第一項~第三項がそれぞれ第1パラメータ~第3パラメータに対応する。

(4)一般規則

文字列演算子を参照。

# 8.174. SUM (1)機能 合計を求める。 (2)一般形式 ret =  $SUM(var1[, var2, \cdots)$  ; (3)構文規則 なし。 (4)一般規則 (A)引数は、AVG()と同じ。 (B)データ型には、文字と数値を指定できる。 データの比較は、先頭から順次行われ、比較の度にデータ型が合わされる。 数値の変換は、算術式と同じ。 (C)データ個数が0のときは、AVG()と同じ。

# 8.175. SYSLOG

(1)機能

syslogにログを出力する

(2)一般形式

ret = SYSLOG(syspri, format[, var1, var2,..., var5]);

- (3)構文規則
- (4)一般規則
- (A)

#### 8.176. TAN

- (1)機能
- tanを求める。

(2)一般形式

 $ret = TAN(x)$ ;

(3)構文規則

なし。

- (4)一般規則
- (A)xはラジアンで指定する。
- (B)xが浮動小数でないときは、浮動小数に変換される。

### 8.177. TANH

### (1)機能

tanhを求める。

(2)一般形式

 $ret = TANH(x)$ ;

(3)構文規則

なし。

- (4)一般規則
- (A)xはラジアンで指定する。
- (B)xが浮動小数でないときは、浮動小数に変換される。

### 8.178. TIMES

(1)機能

 関数または式文字列を指定回数実行する。関数の返却値または式文字列実行結果を返す。 (2)一般形式

- result = TIMES( $[num]$ ,  $[func, p1, p2, ...]$ ) ;
- $result = TIMES([num], [ [〔1〕] ;$
- (3)構文規則

関数(func)のパラメータ(p1,p2,...)は、関数に合わせて指定する。

- (4)一般規則
	- (A)回数(num)省略時は、\$MAX\_LOOP\_WHILE回繰り返す。
	- (B)指定回数が、\$MAX\_LOOP\_WHILEを超えた場合は、\$MAX\_LOOP\_WHILEになる。
	- (C)関数または式文字列を省略した場合は、何もしないで、NULL文字を返す。
	- (D)式文字列を指定した場合は、EVAL()関数と同じ。

### 8.179. TO

- (1)機能
	- 文字列の変換
- (2)一般形式

result =  $T0(var$  [, start [, len]], trans) ;

- (3)構文規則
- (A)文字列演算式の第一項と第二項がそれぞれ第1パラメータと第2パラメータに対応する。
- (B)start、lenについては、INSTR()と同じ。
- (4)一般規則

文字列演算子を参照

# 8.180. TO\_BULK

(1)機能

各型のデータをそのままバルク型に変換し、バイト単位で切り出す。

(2)一般形式

 $result = TO_BULK(var, [pos], [len], [opt])$ ;

(3)構文規則

カンマ以降のパラメータを全て省略する場合は、カンマを省略可能。

(4)一般規則

(A)切り出しの規則は、SUBSTRBと同じ。

(B)以下のように変換される。

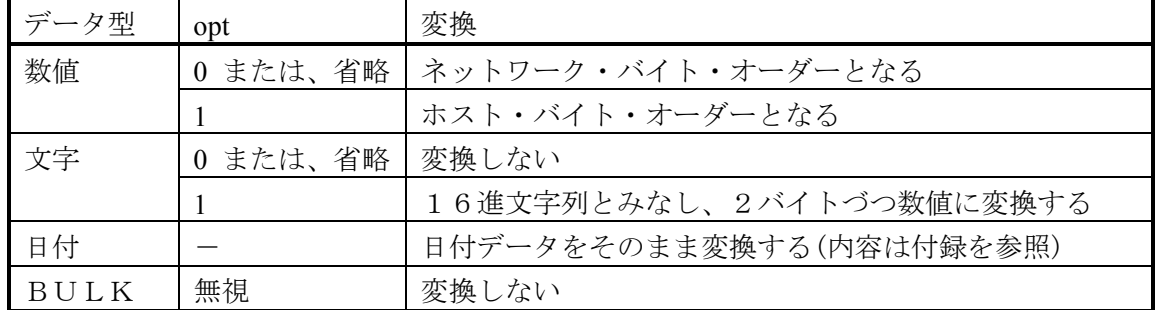

### 8.181. TO\_BULKS

(1)機能

各型のデータをそのままバルク型に変換し、連結する

(2)一般形式

result = TO BULKS(var1[, var2, ...]) ;

(3)構文規則

(4)一般規則

(A)数値データは、ネットワーク・バイト・オーダーとなる。

(B)文字型、日付型、バルク型はそのまま使われる。

8.182. TO\_CHAR (1)機能 文字型に変換する。 (2)一般形式 CHAR result = TO CHAR(var [,  $[format \mid size]]$ ) ; (3)構文規則 なし。 (4)一般規則 (A)varが日付型のときは、formatに従って日付文字列に変換される。 varが日付型でないときは、その型の文字列に変換される。size指定があるときは、固定長になる。 (B)formatが文字型でないときは、文字型に変換される。 formatには、UNIX形式またはSQL形式が使用できる。ただし、混合はできない。 SQL形式において、時間間隔文字が1桁のときは、ゼロサプレスされる。 UNIX形式 SQL形式(大文字小文字区別なし) %Y YYYY 西暦年 4桁 %v YY, Y 西暦年 2桁  $\%$ m MM, M 月2桁 %d DD, D 日2桁 %H HH24, H24 時2桁 (24時間制) %I HH, H, HH12, H12 時2桁 (12時間制) %M MI, NN, N 分2桁 %S  $SS, S$  秒2桁 U~UUUUUU マイクロ秒 (値の桁数がUの桁数より大きいときは、値の桁数) %a,%A DY,DAY 英語曜日名 (省略名または完全な名前) %b,%B,%h MON,MONTH 英語月名 (省略名または完全な名前)。  $\%p$  P  $M''$ , "PM" %i DDD その年の通算日数(1月1日が0) (C)formatが省略されたときは、'YYYY/MM/DD HH24/MI/SS'が使われる。 (D)format中には、エスケープ文字を指定することができる。 (a)UNIX形式 '%'を使用できる。 (b)SQL形式 '\'または'''が使用できる。 また、2重引用符で囲まれた部分は、2重引用符が取り除かれそのまま出力される。 この中に2重引用符を入れるときは、2個続けて指定する。これは1で出力される。 8.183. TO\_DATE (1)機能 日付型に変換する。 (2)一般形式 DATE result = TO DATE(var  $\lceil$ , format $\rceil$ ) ; (3)構文規則 なし。 (4)一般規則 (A)varが文字型でないときは、文字型に変換される。 (B)formatは、TO\_CHAR()と同じ。 (C)各時間間隔に対応する数字列は、formatがUNIX形式のときは、ゼロサプレスされていても良い。 SQL形式のときは、SET\_DATE\_PART()と同じ。 (D)未指定の上位の時間間隔は、現在日時の値となる。

(E)未指定の下位の時間間隔は、その最初の値になる。

### 8.184. TO\_NUMBER

# (1)機能

数値への変換

- (2)一般形式
	- num = TO\_NUMBER(var, attr, [size], [scale], [opt]) ;
- (3)構文規則

 (A)attrは、以下の値を指定する。 整数 : 2 (\$BIN[ARY],\$INT[EGER]) 2進浮動小数点数 : 3 (\$FLO[AT],\$DOU[BLE],\$FLT,\$DBL) 10進浮動小数点数: 4 (\$DEC[IMAL])

(4)一般規則

 (A)size,scaleは、10進浮動小数点数のときのみ有効。 sizeを指定したときは、10進固定小数点数に変換する。

(B)optは、

 0x01: 数字列の後ろに数字(.+EDを含む)以外があってもエラーとしない。 0x02: 数字列中のカンマを無視する。(10進浮動小数点数のみ)

### 8.185. TRIM

(1)機能

文字列の前後の空白文字を削除する。

(2)一般形式

```
result = TRIM(var [\, opt]) ;
```
(3)構文規則

(4)一般規則

 (A)optを省略したときは、文字列の前後の空白文字を削除する。 (B)opt=0を指定したときは、文字列の前後の空白文字を削除する。 (C)opt=0x01を指定したときは、文字列の後の空白文字を削除する。 (D)opt=0x02を指定したときは、文字列の前の空白文字を削除する。

### 8.186. UNLINK

### (1)機能

ファイルを削除する。

(2)一般形式

 $ret = UNLINK(fname)$  ;

- (3)構文規則
- (4)一般規則

### 8.187. UNSETENV

#### (1)機能

環境変数を削除する。

```
(2)一般形式
```

```
ret = unseteny (name) ;
```
(3)構文規則

なし。

(4)一般規則

 (A)本設定は、当該セッションの間のみ有効となり、変更された値は、セッション終了時に元に戻る。 (5)戻り値

0: 正常。-1: エラー。

### 8.188. XHASH

(1)機能

ハッシュ処理を行う。

(2)一般形式

```
(A)新規にハッシュ表を作成する 
     hp = XHASH('New', $sKeyLen, $lMaxReg, [$lPreReg], [$DataFlag], [$opt]) ; 
        hp : = 0 : エラー
                <>0 : ハッシュ表へのポインタ
        $sKeyLen : キー定義長(バイト)
                >0:指定の固定長キー。内容は任意。キー定義長は 1 ~ 32,759 バイト。
                   キーのデータ型が文字とBULK以外は、データ長以上を指定すること。
                   データ長については、付録「データ属性の値」を参照。
                =0:NULL終端文字列のキー。
        $lMaxReg : 最初に取られるエントリ数。(>2) 
        $lPreReg : 第一割り当て数。0 か、省略時は自動計算。
        $DataFlag: >0 のとき、データを保存。<=0 か、省略のとき、データを保存しない。
        $opt : 0x01:キーの大文字小文字を区別しない。0x02:キーの半角全角を区別しない。
(B)ハッシュ表を削除する
    ret = XHASH(\text{thp}, 'Free') ;
        ret : 常に 0 
        $hp : ハッシュ表へのポインタ
(C)登録/検索/削除
    index = XHASH(\text{Shp}, \text{$Func, $cKey, [$Data]) ;
        index : < 0 : エラー
               = 0 : 空きなし
                > 0 : ハッシュされたエントリへのインデックス。
        $hp : ハッシュ表へのポインタ
        $Func : コマンド
                'S' : 登録
                'R' : 検索
                'D' : 削除
```
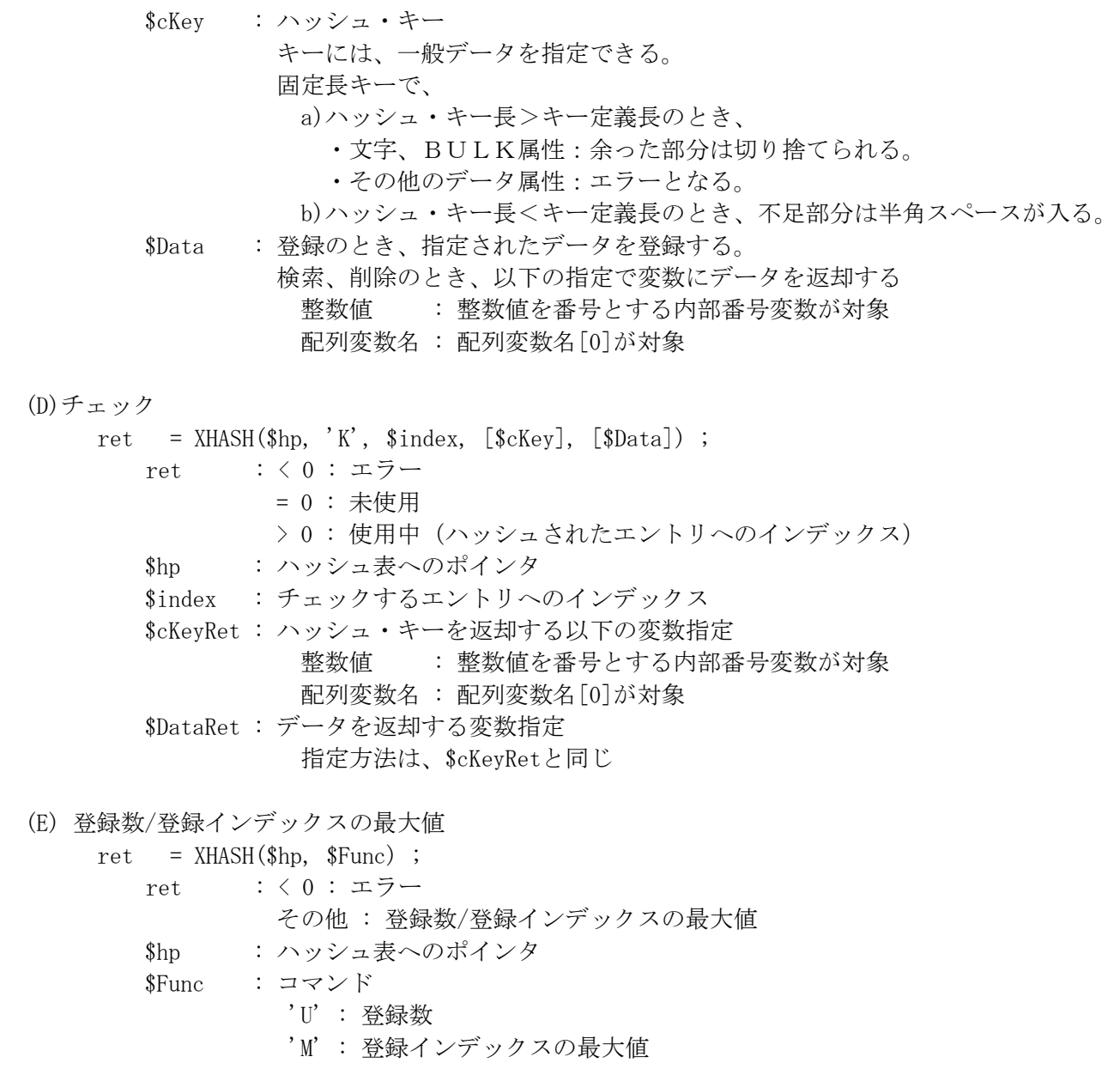

(3)構文規則

(4)一般規則

(A)